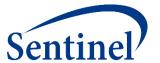

# **Sentinel Public Training: Morning Session**

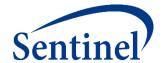

# **Review of Sentinel Capabilities**

Judith C. Maro, PhD<sup>2</sup>

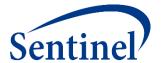

# **Sentinel Program Overview**

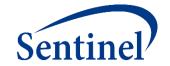

#### What is the Sentinel System?

One of the FDA's biggest jobs is to make sure drugs, vaccines, and medical devices are safe. FDA wants to know if patients get bad side effects from these products. To make it faster and easier to learn about problems, FDA created a special program called the Sentinel System.

#### **How the Sentinel System Works**

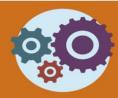

#### Sentinel System's 3 important parts

- Information: The system looks at billing claims and patient records.
- Expert Team: Sentinel works with scientists, doctors and computer experts.
- Computer Programs:
   They study large groups of patients who take the same medicine, or use the same device.

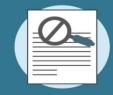

**Personal privacy** 

- No one at FDA or the Sentinel Operations Center has access to your name, address, or any other information that identifies you.
- For more information, visit sentinelinitiative.org.

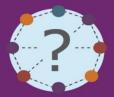

Sentinel asks questions like:

- How many patients take the same drug?
- How many patients are getting bad side effects (swelling, bleeding, etc.)?
- Are side effects more common after taking one drug than after another drug that treats the same problem?

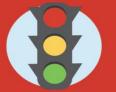

#### How does FDA use the information?

- FDA can choose to collect more information.
- FDA can provide updated safety information for patients and providers.
- If you have concerns about your own medical products, please contact your doctor.

# **Collaborating Organizations**

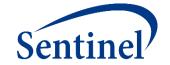

**Lead – HPHC Institute** 

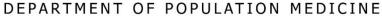

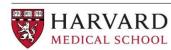

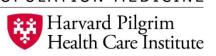

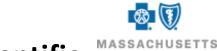

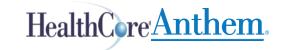

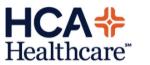

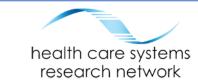

Data & Scientific Partners

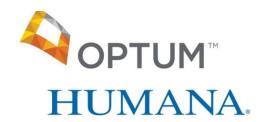

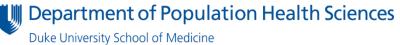

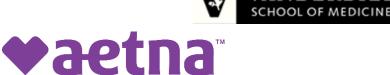

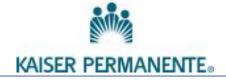

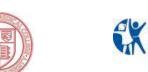

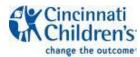

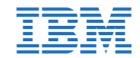

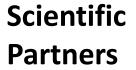

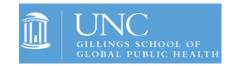

Penn

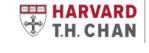

**■IQVIA**™

SCHOOL OF PUBLIC HEALTH

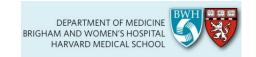

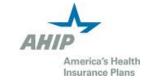

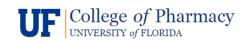

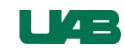

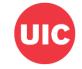

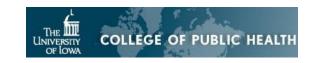

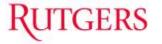

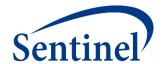

# Sentinel Infrastructure: Available Data Elements

# **Sentinel Data Philosophy**

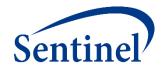

- Includes claims, electronic health record (EHR), and registry data and flexible enough to accommodate new data domains (e.g., free text).
  - Typically, we do not include empty tables we expand as needed when fit for purpose.
- Data are stored at most granular/raw level possible with minimal mapping.
  - Distinct data types should be kept separate (e.g., prescriptions, dispensings)
  - Construction of medical concepts (e.g., outcome algorithms) from these elemental data is a project-specific design choice.
  - Sentinel stores these algorithms in a library for future use.
- Appropriate use and interpretation of local data requires the Data Partners' local knowledge and data expertise.
  - Not all tables are populated by all Data Partners→site-specificity is allowed.
- Designed to meet FDA needs for analytic flexibility, transparency, and control.

#### **Available Data Elements**

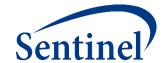

| Administrative Data |               |                  |                    |                     |                    |  |  |
|---------------------|---------------|------------------|--------------------|---------------------|--------------------|--|--|
| Enrollment          | Demographic   | Dispensing       | Encounter          | Diagnosis           | Procedure          |  |  |
| Patient ID          | Patient ID    | Patient ID       | Patient ID         | Patient ID          | Patient ID         |  |  |
| Enrollment Start &  | Birth date    | Dispensing Date  | Service Date(s)    | Service date(s)     | Service Date(s)    |  |  |
|                     | End Dates Sex |                  | Encounter ID       | Encounter ID        | Encounter ID       |  |  |
| Drug Coverage       | Zip code      | (NDC)            | Encounter Type and | Encounter Type and  | Encounter Type and |  |  |
| Medical Coverage    | Etc.          | Days Supply      | Provider           | Provider            | Provider           |  |  |
| Medical Record      |               | Amount Dispensed | Facility           | Diagnosis Code &    | Procedure Code &   |  |  |
| Availability        |               |                  | Etc.               | Туре                | Туре               |  |  |
|                     |               |                  |                    | Principle Discharge | Etc.               |  |  |
|                     |               |                  |                    | Diagnosis           |                    |  |  |

| Clinical Data                            |                            |  |  |  |
|------------------------------------------|----------------------------|--|--|--|
| Lab Result                               | Vital Signs                |  |  |  |
| Patient ID                               | Patient ID                 |  |  |  |
| Result & Specimen<br>Collection Dates    | Measurement Date<br>& Time |  |  |  |
| Test Type,                               | Height & Weight            |  |  |  |
| Immediacy &<br>Location                  | Diastolic & Systolic<br>BP |  |  |  |
| Logical Observation<br>Identifiers Names | Tobacco Use & Type         |  |  |  |
| and Codes (LOINC®)                       | Etc.                       |  |  |  |
| Etc.                                     |                            |  |  |  |

| Registry Data |                |                     |  |  |  |  |
|---------------|----------------|---------------------|--|--|--|--|
| Death         | State Vaccine  |                     |  |  |  |  |
| Patient ID    | Patient ID     | Patient ID          |  |  |  |  |
| Death Date    | Cause of Death | Vaccination Date    |  |  |  |  |
| Source        | Source         | Admission Date      |  |  |  |  |
| Confidence    | Confidence     | Vaccine Code & Type |  |  |  |  |
| Etc.          | Etc.           | Provider            |  |  |  |  |
|               |                | Etc.                |  |  |  |  |

| Inpatient Data              |                                           |  |  |  |  |
|-----------------------------|-------------------------------------------|--|--|--|--|
| Inpatient Pharmacy          | Inpatient Transfusion                     |  |  |  |  |
| Patient ID                  | Patient ID                                |  |  |  |  |
| Administration Date & Time  | Administration Start &<br>End Date & Time |  |  |  |  |
| Encounter ID                | Encounter ID                              |  |  |  |  |
| National Drug Code<br>(NDC) | Transfusion<br>Administration ID          |  |  |  |  |
| Route                       | Transfusion Product                       |  |  |  |  |
| Dose                        | Code                                      |  |  |  |  |
| Etc.                        | Blood Type                                |  |  |  |  |
|                             | Etc.                                      |  |  |  |  |

# Single Patient Example Data in Model

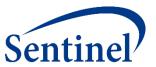

| DEMOGRAPHIC |            |     |          |      |     |       |  |
|-------------|------------|-----|----------|------|-----|-------|--|
| PATID       | BIRTH_DATE | SEX | HISPANIC | RACE | zip |       |  |
| PatID1      | 2/2/1964   | F   | N        | 5    |     | 32818 |  |

| DISPENSING |            |             |       |       |  |  |  |
|------------|------------|-------------|-------|-------|--|--|--|
| PATID      | RXDATE     | NDC         | RXSUP | RXAMT |  |  |  |
| PatID1     | 10/14/2005 | 00006074031 | 30    | 30    |  |  |  |
| PatID1     | 10/14/2005 | 00185094098 | 30    | 30    |  |  |  |
| PatID1     | 10/17/2005 | 00378015210 | 30    | 45    |  |  |  |
| PatID1     | 10/17/2005 | 54092039101 | 30    | 30    |  |  |  |
| PatID1     | 10/21/2005 | 00173073001 | 30    | 30    |  |  |  |
| PatID1     | 10/21/2005 | 49884074311 | 30    | 30    |  |  |  |
| PatID1     | 10/21/2005 | 58177026408 | 30    | 60    |  |  |  |
| PatID1     | 10/22/2005 | 00093720656 | 30    | 30    |  |  |  |
| PatID1     | 10/23/2005 | 00310027510 | 30    | 15    |  |  |  |

| ENROLLMENT |           |            |        |         |  |  |  |
|------------|-----------|------------|--------|---------|--|--|--|
| PATID      | ENR_START | ENR_END    | MEDCOV | DRUGCOV |  |  |  |
| PatID1     | 7/1/2004  | 12/31/2004 | Υ      | N       |  |  |  |
| PatID1     | 1/1/2005  | 12/31/2005 | Υ      | Υ       |  |  |  |

| DEATH  |            |          |        |            |  |  |
|--------|------------|----------|--------|------------|--|--|
| PATID  | DEATHDT    | DTIMPUTE | SOURCE | CONFIDENCE |  |  |
| PatID1 | 12/27/2005 | N        | S      | E          |  |  |

| ENCOUNTER |             |            |            |         |  |  |
|-----------|-------------|------------|------------|---------|--|--|
| PATID     | ENCOUNTERID | ADATE      | DDATE      | ENCTYPE |  |  |
| PatID1    | EncID1      | 10/18/2005 | 10/20/2005 | IP      |  |  |

| DIAGNOSIS |             |            |           |         |        |             |     |
|-----------|-------------|------------|-----------|---------|--------|-------------|-----|
| PATID     | ENCOUNTERID | ADATE      | PROVIDER  | ENCTYPE | DX     | DX_CODETYPE | PDX |
| PatID1    | EncID1      | 10/18/2005 | Provider1 | IP      | 296.2  |             | 9 P |
| PatID1    | EncID1      | 10/18/2005 | Provider1 | IP      | 300.02 |             | 9 S |
| PatID1    | EncID1      | 10/18/2005 | Provider1 | IP      | 305.6  |             | 9 S |
| PatID1    | EncID1      | 10/18/2005 | Provider1 | IP      | 311    |             | 9 P |
| PatID1    | EncID1      | 10/18/2005 | Provider1 | IP      | 401.9  |             | 9 S |
| PatID1    | EncID1      | 10/18/2005 | Provider1 | IP      | 493.9  |             | 9 S |
| PatID1    | EncID1      | 10/18/2005 | Provider1 | IP      | 715.9  |             | 9 S |

|        | PROCEDURE   |            |           |         |       |             |  |  |
|--------|-------------|------------|-----------|---------|-------|-------------|--|--|
| PATID  | ENCOUNTERID | ADATE      | PROVIDER  | ENCTYPE | PX    | PX_CODETYPE |  |  |
| PatID1 | EncID1      | 10/18/2005 | Provider1 | IP      | 84443 | C4          |  |  |
| PatID1 | EncID1      | 10/18/2005 | Provider1 | IP      | 99222 | C4          |  |  |
| PatID1 | EncID1      | 10/18/2005 | Provider1 | IP      | 99238 | C4          |  |  |
| PatID1 | EncID1      | 10/18/2005 | Provider2 | IP      | 27445 | C4          |  |  |

| CAUSE OF DEATH |       |          |           |        |            |
|----------------|-------|----------|-----------|--------|------------|
| PATID          | COD   | CODETYPE | CAUSETYPE | SOURCE | CONFIDENCE |
| PatID1         | J18.0 | 10       | U         | S      | E          |

# **Data Quality Review and Characterization Process**

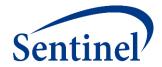

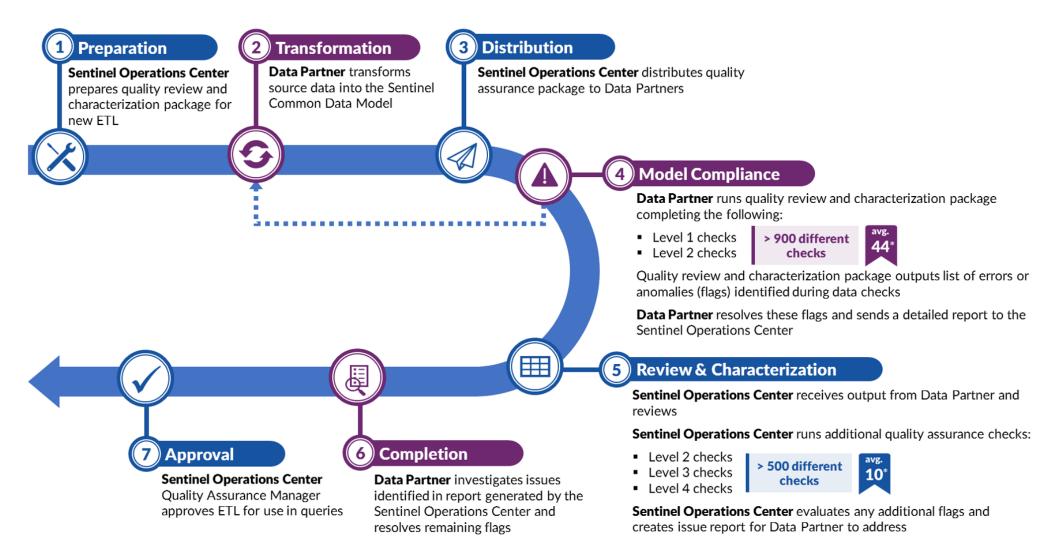

<sup>\*</sup> On average, there are 44 flags identified by the program and 10 additional flags identified by the Sentinel Operations Center per ETL

# **Data Quality Checks and Examples**

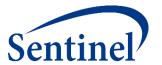

Level 1 Checks

#### Completeness

✓ Admission date is not missing value

#### **Validity**

✓ Admission date is in date format

Sentinel Common Data Model Compliance

Level 2 Checks

#### **Accuracy**

✓ Admission date occurs before the patient's discharge date

#### Integrity

✓ Admission date occurs within the patient's active enrollment period

Cross-Variable and Cross-Tabular

Level 3
Checks

#### **Consistency of Trends**

✓ There is no sizable percent change in admission date record counts
by month-year

Cross-ETLs

Level 4 Checks

#### **Plausibility**

√ There is no sizable percent change in the number of prostate cancer encounters by sex\*

Cross-ETLs

#### **Growth of the Sentinel Distributed Database**

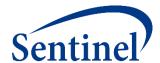

70 million members currently accruing new data

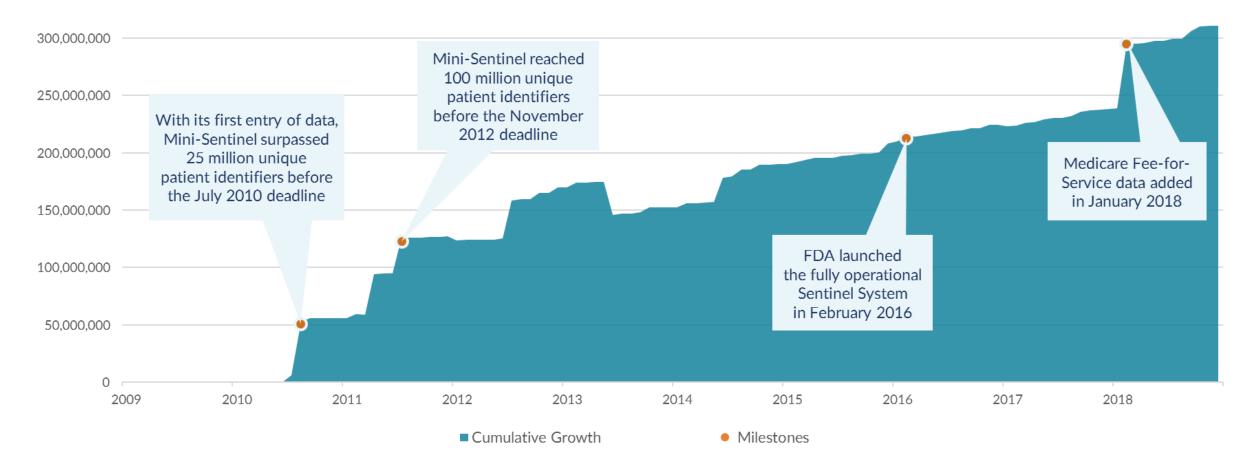

The area above depicts the cumulative number of unique patient identifiers in the Sentinel Distributed Database from 2010 to present. If patients move health plans, they may have more than one patient identifier.

#### **Mechanism to Transform Commercial Data**

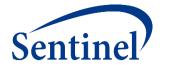

Submit Comment

# SAS Code for Transforming the IBM MarketScan® Research Databases (MarketScan) into the Sentinel Common Data Model

| Project Title | SAS Code for Transforming the IBM MarketScan® Research Databases (MarketScan) into the Sentinel Common Data Model                                                                                                    |
|---------------|----------------------------------------------------------------------------------------------------|
| Date Posted   | Tuesday, January 29, 2019                                                                                                    |
| Status        | Complete                                                                                                    |
| Description   | The Sentinel Operations Center and IBM Watson Health have partnered to make SAS® code available for transforming the IBM MarketScan® Commercial and Medicare Supplemental Databases into the Sentinel Common Data Model. If your organization currently licenses either of these databases and wishes to leverage the analytic infrastructure developed by Sentinel by transforming these data into the Sentinel Common Data Model, please click the 'Submit Comment' button on this page to request access.  The Sentinel Operations Center will send you a MarketScan License Verification form. Contingent on license validation by IBM Watson Health, Sentinel will share the SAS code and documentation with your organization. |

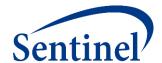

# **Sentinel Data Queries: Routine Querying Tools**

# Sentinel Infrastructure Supports Multiple Aims

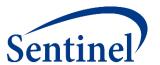

## Sentinel Infrastructure

#### Sentinel System

Routine queries and other activities that use pre-existing data

- PRISM
- BloodSCAN
- ARIA

#### FDA-Catalyst

Routine queries + interventions and interactions with members and/or providers

#### Sentinel is a Distributed Data Network

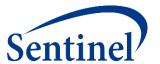

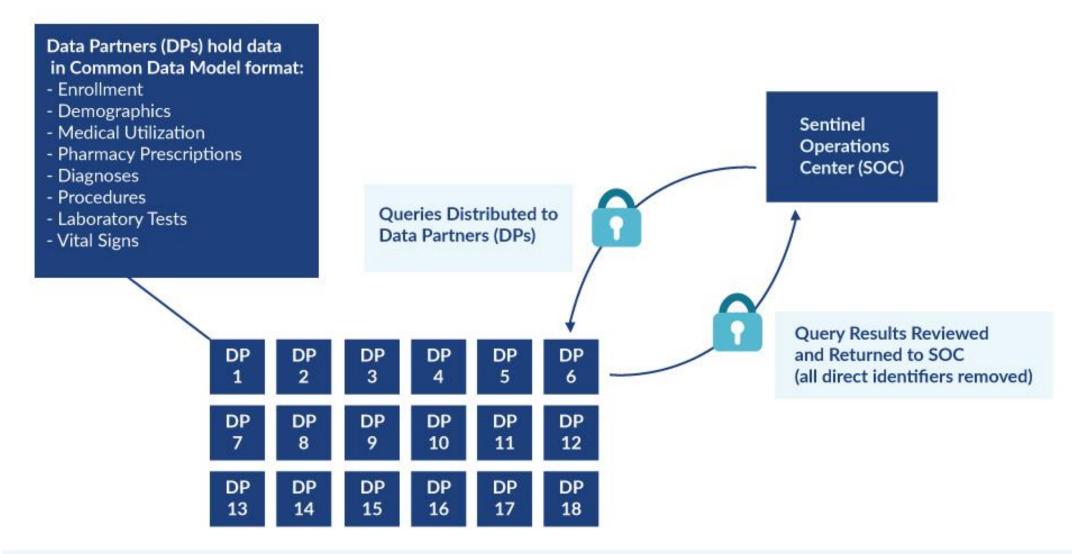

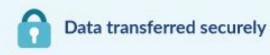

# **Active Risk Identification and Analysis (ARIA)**

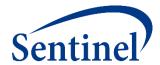

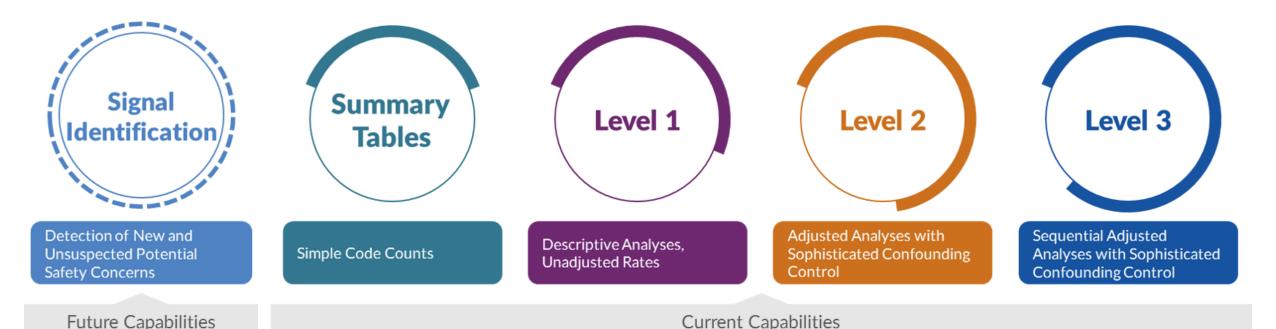

- Template computer programs with standardized questions
- Parameterized at program execution
- Pre-tested and quality-checked
- Standard output

#### What are you investigating?

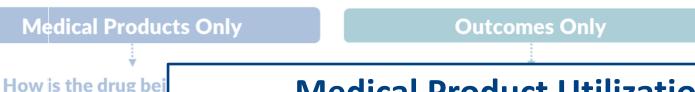

#### **Medical Product Utilization (Type 5)**

- Follow patient after "first valid" exposure episode for all available follow-up time in database.
- Output metrics include the number of patients, episodes, dispensings, and days supply; number of episodes by episode number, episode length; number of episode gaps by gap number, gap length.
- Examples:

Utilizatio

patterns

between

multiple

drugs

Medica

Produc

Medica

Product **Use Overl** 

(L1)

**Utilization** 

of

individual

drugs

Medical

**Product** 

**Utilization** 

Type 5

(L1)

- Evaluate utilization patterns of obesity drugs
- Exploratory study of biosimilar use in Sentinel

**Risk Interval** Design

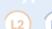

**Submit Comment** 

L1

#### **Utilization Patterns of Obesity Drugs**

| Project Title   | Utilization Patterns of Obesity Drugs                                                                                                    |
|-----------------|----------------------------------------------------------------------------------------------------|
| Date Posted     | Tuesday, March 19, 2019                                                                                                    |
| Project ID      | cder_mpl1r_wp129                                                                                                    |
| Status          | Complete                                                                                                    |
| Deliverables    | Sentinel Modular Program Report: Utilization Patterns of Obesity Drugs, Report 1 Sentinel Modular Program Report: Utilization Patterns of Obesity Drugs, Report 2                                                                 |
| Description     | This request examines utilization patterns of nine obesity drugs in the Sentinel Distributed Database (SDD) between January 1, 2008 and December 31, 2017. This request was distributed to 17 Data Partners on December 21, 2018. |
| Medical Product | benzphetamine bupropion/naltrexone diethylpropion liraglutide lorcaserin HCL orlistat phendimetrazine phentermine HCL phentermine/topiramate                                                                                      |

#### What are you investigating?

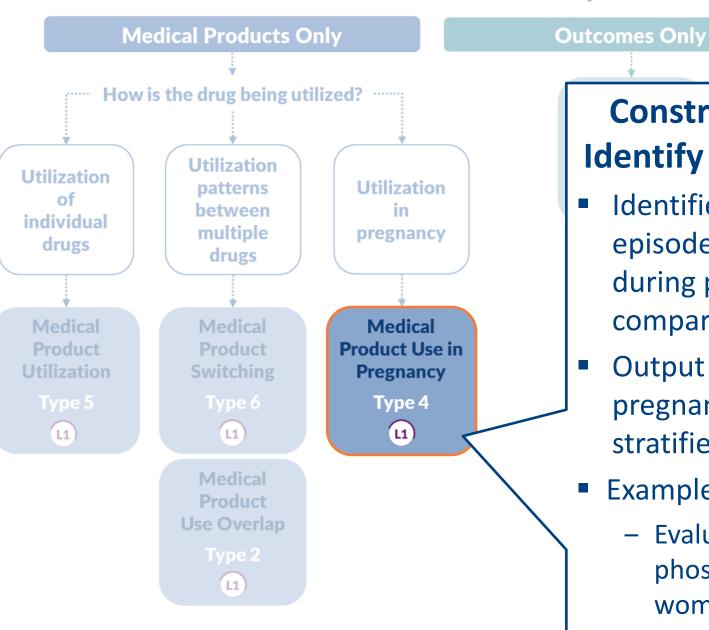

## **Construct Pregnancy Episodes and Identify Medical Product Use (Type 4)**

- Identifies live births to create pregnancy episodes and assesses medical product use during pregnancy episodes and in a comparator group of women.
- Output metrics include number of pregnancy episodes, medication use stratified by trimester.
- Example:
  - Evaluate utilization patterns of phosphodiesterase 5 inhibitors in pregnant women

# **Utilizatio** of

## Phosphodiesterase Type 5 (PDE5) Inhibitor **Utilization Among Women**

| Project Title   | Phosphodiesterase Type 5 (PDE5) Inhibitor Utilization Among Women                                                                                                    |
|-----------------|----------------------------------------------------------------------------------------------------|
| Date Posted     | Friday, October 12, 2018                                                                                                    |
| Project ID      | cder_mpl1r_wp111-112                                                                                                    |
| Status          | Complete                                                                                                    |
| Deliverables    | Sentinel Modular Program Report: Phosphodiesterase Type 5 (PDE5) Inhibitor Utilization Among Reproductive-Aged Women, Report 1                                                                                                    |
|                 | Sentinel Modular Program Report: Phosphodiesterase Type 5 (PDE5) Inhibitor Utilization Among Pregnant Women, Report 2                                                                                                    |
| Description     | The goal of this query was to estimate phosphodiesterase type 5 (PDE5) inhibitor utilization among women in the Sentinel Distributed Database (SDD). Report 1 contains estimates of phosphodiesterase type 5 (PDE5) inhibitor use among reproductive-aged women. Report 2 contains estimates of PDE5 inhibitor use that occurred during a pregnancy ending in a live-born delivery or within 90 days prior to pregnancy start, among women. Data from January 1, 2001 to March 31, 2018 from 16 Data Partners contributing to the SDD were included in this report. This request was distributed to Data Partners on August 27, 2018. |
| Medical Product | phosphodiesterase type 5 (PDE5) inhibitor                                                                                                    |

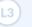

#### What are you investigating?

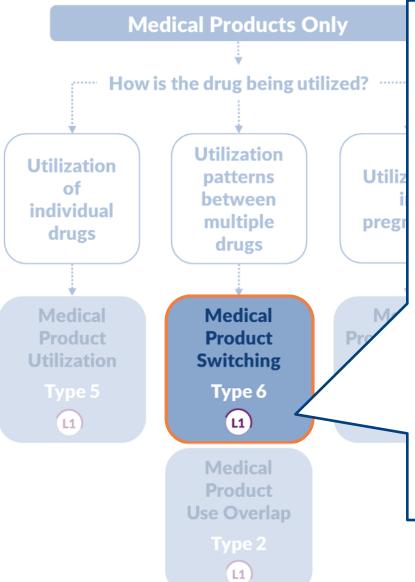

#### **Switching Patterns (Type 6)**

Captures utilization and switching patterns for userspecified groups that are based on any collection of National Drug Codes, Procedure Codes, etc.

#### **Brand**

Generic A

Generic B

Generic C

- Output Metrics include treatment episodes, switching patterns (e.g.,  $A \rightarrow B$ ,  $A \rightarrow B \rightarrow A$ ), utilization metrics.
- **Examples:** 
  - Metoprolol Extended Release
  - Lamotrigine Extended Release

**Self-Controlled Risk Interval** Design (L2) (L3)

Submit Comment

# **Evaluation of Switching Patterns in FDA's Sentinel** System: A New Tool to Assess Generic Drugs

| Project Title | Evaluation of Switching Patterns in FDA's Sentinel System: A New Tool to Assess Generic Drugs                                                                                                    |
|---------------|----------------------------------------------------------------------------------------------------|
| Date          | Friday, August 17, 2018                                                                                                    |
| Location      | Drug Saf. 2018 Aug 17. doi: 10.1007/s40264-018-0709-4                                                                                                    |
| Description   | The aim of this study was to develop and implement a tool for analyzing manufacturer-level drug utilization and switching patterns within the U.S. Food and Drug Administration's Sentinel System. A descriptive tool was designed to analyze data in the Sentinel Common Data Model and was tested with two case studies, metoprolol extended release (ER) and lamotrigine ER, using claims data from four Sentinel Data Partners. This developed tool was able to elucidate novel utilization and switching patterns in two case studies. Such information can be used to support surveillance of generic drugs and biosimilars. |

Util

#### What are you investigating?

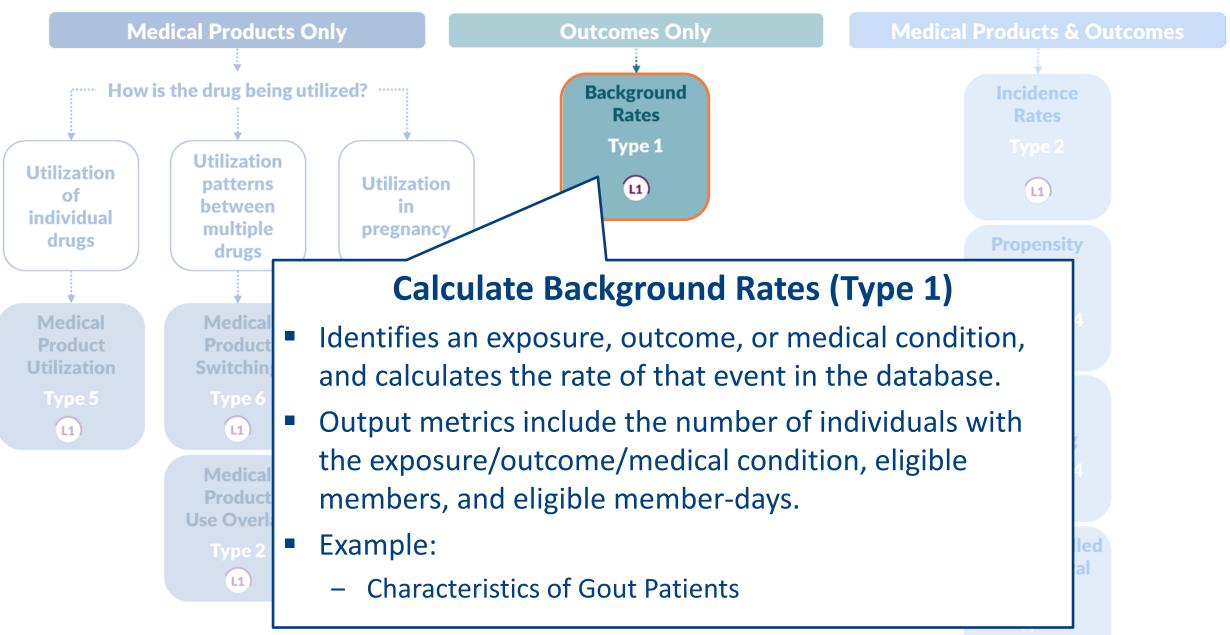

Submit Comment

# **How is** Utilization of individual drugs L1

#### Characteristics of Gout Patients and Use of Urate-**Lowering Therapies**

| Project Title | Characteristics of Gout Patients and Use of Urate-Lowering Therapies                                                                                                    |  |
|---------------|----------------------------------------------------------------------------------------------------|--|
| Date Posted   | Friday, March 22, 2019                                                                                                    |  |
| Project ID    | cder_mpl1r_wp123, cder_mpl1r_wp126                                                                                                    |  |
| Status        | Complete                                                                                                    |  |
| Deliverables  | Sentinel Modular Program Report: Characteristics of Gout Patients and Use of Urate-Lowering Therapies, Report 1                                                                                                    |  |
|               | Sentinel Modular Program Report: Characteristics of Gout Patients and Use of Urate-Lowering Therapies, Report 2                                                                                                    |  |
|               | Sentinel Modular Program Report: Characteristics of Gout Patients and Use of Urate-Lowering Therapies, Report 3                                                                                                    |  |
| Description   | The goal of this request was to assess characteristics of gout patients and use of urate lowering therapies (ULT) among individuals in the Sentinel Distributed Database (SDD). This request contains three reports:                                                |  |
|               | <ul> <li>Report 1 examines counts of individuals with gout diagnoses, and cardiovascular morbidities and gout severity among those individuals.</li> <li>Report 2 contains counts of individuals using the ULTs febuxostat and allopurinol, and captures</li> </ul> |  |
|               | <ul> <li>switching between ULT drug products and doses.</li> <li>Report 3 contains cumulative exposure duration of febuxostat and allopurinol prior to dose or drug switching.</li> </ul>                                                                           |  |

#### What are you investigating?

**Medical Products Only** 

**Outcomes Only** 

How is the drug being utilized? ......

(L1)

**Background** 

#### **Develop Unadjusted Incidence Rates (Type 2)**

- Identifies an exposure of interest and looks for the occurrence of health outcomes of interest (HOIs) during exposed time.
- Output metrics include number of exposure episodes and number of patients, number of health outcomes of interest, and days at-risk.
- Example:
  - SGLT-2 Inhibitor Use and Incidence of Diabetic Ketoacidosis

Rates Type 2

**Incidence** 

(L1)

**Propensity** Score **Analysis** 

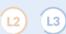

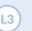

Multiple Factor **Matching** 

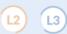

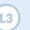

**Self-Controlled Risk Interval** Design

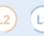

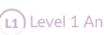

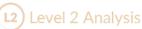

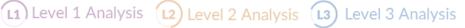

Util

indi

Me Util

#### SGLT-2 Inhibitor Use and Incidence of Diabetic Ketoacidosis in Patients with Diabetes Mellitus

| Utilizatio<br>of                  |
|-----------------------------------|
| individua<br>drugs                |
| *                                 |
| Medical<br>Product<br>Utilization |
|                                   |

| Project Title   | SGLT-2 Inhibitor Use and Incidence of Diabetic Ketoacidosis in Patients with Diabetes Mellitus                                                                                                    |
|-----------------|----------------------------------------------------------------------------------------------------|
| Date Posted     | Tuesday, March 19, 2019                                                                                                    |
| Project ID      | cder_mpl1p_wp026                                                                                                    |
| Status          | Complete                                                                                                    |
| Deliverables    | Sentinel Modular Program Report: SGLT-2 Inhibitor Use and Incidence of Diabetic Ketoacidosis in Patients with Diabetes Mellitus                                                                                                    |
| Description     | The goal of this request was to estimate rates of diabetic ketoacidosis (DKA) among new users of sodium-glucose cotransporter-2 (SGLT-2) inhibitors canagliflozin, dapagliflozin, empagliflozin, or sitagliptin in the Sentinel Distributed Database (SDD). Data from March 1, 2013 through June 30, 2018 from 17 Data Partners contributing to the SDD were included in this report. This request was distributed to Data Partners on November 28, 2018. |
| Medical Product | canagliflozin dapagliflozin empagliflozin sitagliptin sodium-glucose cotransporter-2 (SGLT-2) inhibitor                                                                                                    |
| Health Outcome  | diabetic ketoacidosis                                                                                                    |

#### **Self-Controlled Risk Interval Design (Type 3)**

- Identifies an exposure of interest, identifies an observation window relative to the exposure date, and examines the occurrence of outcomes during that window.
- Output metrics include number of exposure episodes, exposed individuals, individuals with an HOI in the risk and/or control windows, and censored individuals.
- Example:

(L1)

Utili

indi

Me

Utili

Seizure Risk following Ranolazine

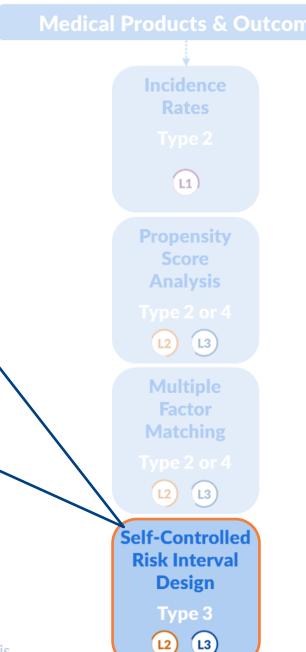

#### Seizure following Ranolazine Use

| Project Title | Seizure following Ranolazine Use                                                                                                    |  |
|---------------|----------------------------------------------------------------------------------------------------|--|
| Date Posted   | Thursday, January 3, 2019                                                                                                    |  |
| Status        | Complete                                                                                                    |  |
| Deliverables  | Sentinel Modular Program Report: Seizure following Ranolazine Use, Report 1                                                                           |  |
|               | Sentinel Modular Program Report: Seizure following Ranolazine Use: a Self-Controlled Risk Interval Analysis, Report 2                                 |  |
|               | Sentinel Modular Program Report: Seizure following Ranolazine Use: a Self-Controlled Risk Interval Analysis (an update to cder_mpl2p_wp002), Report 3 |  |
|               | Sentinel Analytic Packages: Seizure following Ranolazine Use: a Self-Controlled Risk Interval Analysis                                                |  |
| Related Links | Prevalent and Incident Dispensings of Ranolazine                                                                                                    |  |
|               | 2017 ICPE Symposium: Integrating Sentinel into Routine Regulatory Drug Review: A Snapshot of the First Year                                           |  |
|               | Seizure Algorithm Defined in "Seizure following Ranolazine Use: a Self-Controlled Risk Interval Analysis"                                             |  |
|               | Use of FDA's Sentinel System to Quantify Seizure Risk Immediately Following New Ranolazine Exposure                                                   |  |

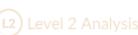

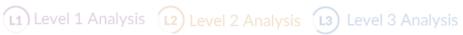

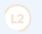

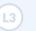

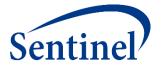

# Sentinel's Public Documentation and SAS Program Depot (Public GIT) dev.sentinelsystem.org

# **Data Quality Review and Characterization Programs**

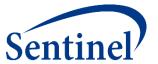

#### **Quality Assurance (QA) Package**

#### **Overview**

This document describes the program package used to perform quality assurance (QA) review and characterization of data in the Sentinel Common Data Model (SCDM) format. This program package helps to ensure the data meets the necessary standards for data transformation consistency and quality.

Analytic programs that are executed against data that is not in SCDM format will likely yield errors. Successful execution of the QA package indicates that the source data adheres to SCDM rules. Note that data must be in the form of SAS® datasets in order to use these analytic programs.

#### **Folder Structure**

- docs: is where specifications are saved; specifications provide details about the request parameters and functionality of the QA package
- **dplocal:** is where datasets with patient identifiers are saved. For more information about Sentinel's privacy standards, please refer to **The Sentinel System Principles** and **Policies**.
- inputfiles: is the subfolder containing all input files and lookup tables needed to execute a request. Input files contain information on what tables should be output and the type of analyses conducted on the variables in each table
- msoc: is where aggregated program results are saved
- sasprograms: contains the file(s) to be executed

#### Requirements

- UNIX/Linux or Windows environment
- SAS version 9.3 or higher
- SCDM formatted data (Medicare Claims Synthetic Public Use Files are available in the Sentinel Common Data Model Format here)

# **Cohort Identification and Descriptive Analysis (CIDA)**

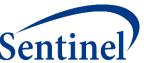

#### **OVERVIEW**

The purpose of this repository is to document version 7.3.0 of the Sentinel Routine Querying System. Functional documentation sections describe the capabilities of the tools in the system. Technical documentation sections specify the tools' inputs and outputs and provide the information required to build analytic packages to address research questions of interest.

#### SENTINEL ROUTINE QUERYING SYSTEM TOOLS

#### Sentinel's Routine Querying System includes three tools:

The **COHORT IDENTIFICATION AND DESCRIPTIVE ANALYSIS (CIDA) TOOL** identifies and extracts cohorts of interest from the Sentinel Distributed Database based on requester-defined options (e.g., exposures, outcomes, continuous enrollment requirements, incidence criteria, inclusion/exclusion criteria, relevant age groups, demographics).

The CIDA tool calculates descriptive statistics for the cohort(s) of interest and outputs datasets that may be useful for additional analyses. The CIDA tool may be used alone or in conjunction with the Propensity Score Analysis Tool or the Multiple Factor Matching Tool.

There are six cohort identification strategies available:

- Type 1: Extract information to calculate background rates
- Type 2: Extract information on exposures and follow-up time
- Type 3: Extract information for a self-controlled risk interval design
- Type 4: Extract information for medical product use during pregnancy
- Type 5: Extract information for medical product utilization
- Type 6: Extract information on manufacturer-level product utilization and switching patterns

# **Downloading Sentinel Analytic Packages**

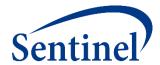

#### **Sentinel Analytic Packages**

#### **Overview**

A Sentinel analytic package is a standard folder structure containing detailed user-defined specifications, input files, SAS® macros, and SAS programs used to conduct Sentinel's routine querying analyses. A package allows the user to select the cohort(s) of interest in order to examine their health profile and outcomes.

Sentinel's analytic request packages are intended to run on data formatted in accordance with the Sentinel Common Data Model (SCDM). Note that data must be in SAS datasets to use these analytic programs.

#### **Analytic Request Packages Available for Download**

| Request ID       | Summary                                                                                                    |
|------------------|----------------------------------------------------------------------------------------------------|
| cder_mpl2p_wp009 | Stroke, Gastrointestinal Bleeding, and Intracranial Hemorrhage following Apixaban or Warfarin Use in Patients with Non-Valvular Atrial Fibrillation: a Propensity Score Matched Analysis |
| cder_mpl2p_wp006 | Seizure following Ranolazine Use: a Self-Controlled Risk Interval Analysis (an update to cder_mpl2p_wp002)                                                                               |
| cder_mpl2p_wp005 | Stroke following Atypical Antipsychotic or Z-Hypnotic Use in Patients with Prior Use of Selective Serotonin Reuptake Inhibitors (SSRIs): a Propensity Score Matched Analysis             |
| cder_mpl2p_wp001 | Venous Thromboembolism following Continuous or Extended Cycle Contraceptive Use: a Propensity Score Matched Analysis                                                                     |
| cder_mpl2p_wp004 | Stroke following Typical or Atypical Antipsychotic Use in non-Elderly Patients: a Propensity Score Matched Analysis                                                                      |
| cder_mpl2p_wp002 | Seizure following Ranolazine Use: a Self-Controlled Risk Interval Analysis                                                                                                    |

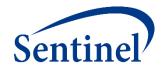

# **Questions?**

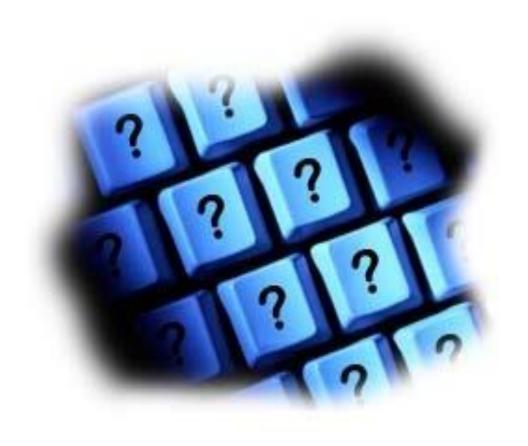

info@sentinelsystem.org

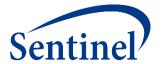

# Query Design: Building Design Diagrams and Specifications

Dr. Judith C. Maro

# Agenda for this Morning's Session

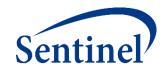

- Introducing Case Study Basics and Training Materials
- Using Sentinel Query Builder to Design a Medical Product Utilization Query
- Designing an Incidence Rates Query including a Propensity-Score Matched Analysis

### **Chosen Case Study is a Completed Analysis**

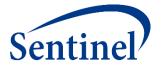

How ARIA Analyses Have Been Used by FDA

| Drug Name                                              | Outcome Assessed                                                    | ARIA Analysis    | Regulatory Determination / Use                                                                                                    | Date<br>Posted |
|--------------------------------------------------------|---------------------------------------------------------------------|------------------|----------------------------------------------------------------------------------------------------|----------------|
| Antipsychotic agents (including haloperidol injection) | <ul> <li>Ischemic stroke</li> <li>Hemorrhagic<br/>stroke</li> </ul> | Level 1, Level 2 | Sentinel data was used to support decisions around potential labeling changes for antipsychotics and stroke risk. FDA decided that no action is necessary at this time, based on available information.  • Level 1 Results • Level 2 Results • Results among SSRI Users • 2017 ICPE Symposium | 12/8/2017      |

Dr. Jane Huang will present the completed analysis in Afternoon Session A.

# **Stroke Risk Following New Use of Antipsychotics**

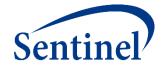

 Elderly populations (65+) with dementia were most studied in randomized controlled trials.

| Typical Antipsychotics          |
|---------------------------------|
| 1. Prochlorperazine (Compazine) |
| 2. Haloperidol (Haldol)         |
| 3. Loxapine (Loxitane)          |
| 4 Thioridazine (Mellaril)       |
| 5. Molindone (Moban)            |
| 6. Thiothizene (Navane)         |
| 7. Pimozide (Orap)              |
| 8. Fluphenazine (Prolixin)      |
| 9. Trifluoperazine (Stelazine)  |
| 10. Chlorpromazine (Thorazine)  |
| 11. Perphenazine (Trilafon)     |

| Atypical Antipsychotics            |                                |
|------------------------------------|--------------------------------|
| 1. Aripiprazole (Abilify)          |                                |
| 2. Asenapine Maleate (Saphris)     |                                |
| 3. Clozapine (Clozaril)            | Existing                       |
| 4. Iloperidone (Fanapt)            | language in safety labels      |
| 5. Lurasidone (Latuda)             | regarding                      |
| 6. Olanzapine (Zyprexa)            | cerebrovascular                |
| 7. Olanzapine/Fluoxetine (Symbyax) | risk among                     |
| 8. Paliperidone (Invega)           | elderly patients with dementia |
| 9. Quetiapine (Seroquel)           | with dementia                  |
| 10. Risperidone (Risperdal)        | _                              |
| 11. Ziprasidone (Geodon)           |                                |

#### **Use of Sentinel for Evidence Generation**

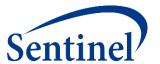

#### **Regulatory Questions**

- Does the increased risk of stroke observed in randomized controlled trials of atypical antipsychotics (in elderly dementia patients) also exist in the nonelderly and non-demented?
- Do non-elderly/non-demented users of typical antipsychotics have a higher risk of stroke compared to users of atypical antipsychotics?

#### **Initial Feasibility**

- Do we have enough exposed persons in this population?
- Do we have enough events in this population to have an adequately powered analysis?

### **Active Risk Identification and Analysis (ARIA)**

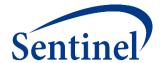

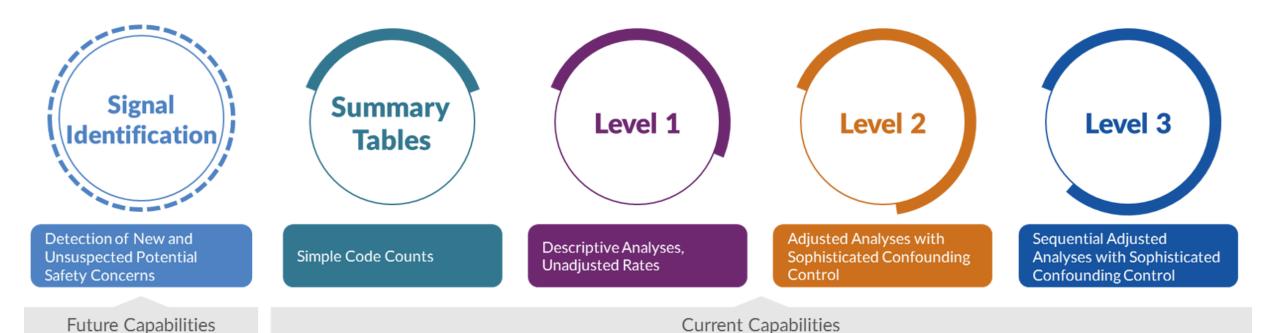

- Template computer programs with standardized questions
- Parameterized at program execution
- Pre-tested and quality-checked
- Standard output

### Data Entrepreneurs' Synthetic Public Use Files

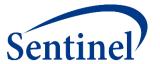

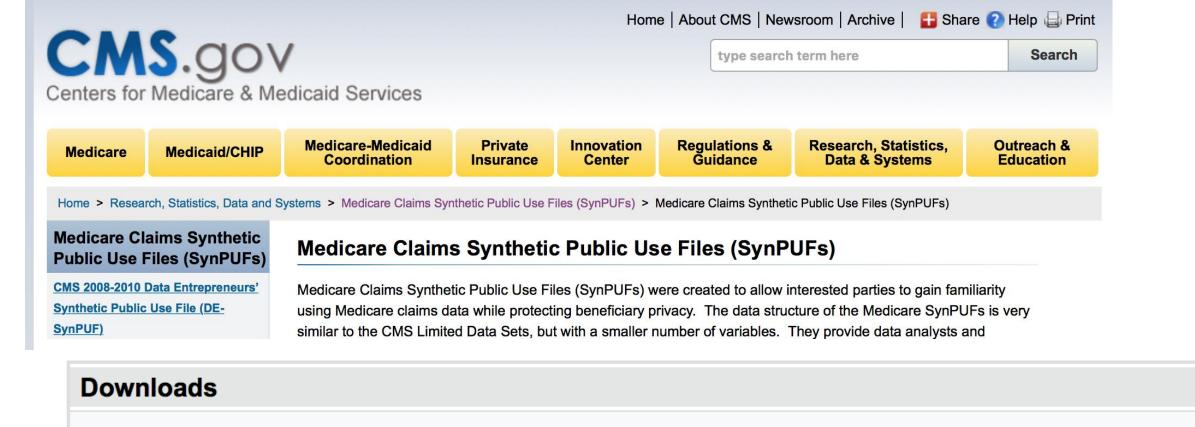

41

DE 1.0 Data Users Document [PDF, 988KB] 7

DE 1.0 Frequently Asked Questions [PDF, 147KB]

DE 1.0 Codebook [PDF, 801KB] 7

# **SynPUFs: Not Intended for Actual Inference**

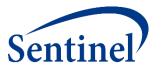

#### I. Number of Claims per Beneficiary by Service Type Over Three Years

**Table 4.** Comparison of Estimates from the *DE-SynPUF* and an Actual Medicare 5% Beneficiary Sample by Claim Types—Distribution of Number of Claims per Beneficiary over Three Years

| Claim Type | Types     | 10% | 20% | 80% | 90% |
|------------|-----------|-----|-----|-----|-----|
| IP         | DE-SynPUF | 1   | 1   | 3   | 4   |
| IP         | Actual    | 1   | 1   | 4   | 5   |
| OP         | DE-SynPUF | 2   | 3   | 16  | 21  |
| OP         | Actual    | 2   | 3   | 21  | 34  |
| CAR        | DE-SynPUF | 4   | 12  | 99  | 104 |
| CAR        | Actual    | 5   | 15  | 103 | 147 |
| PDE        | DE-SynPUF | 3   | 5   | 103 | 137 |
| PDE        | Actual    | 14  | 30  | 174 | 242 |

NOTE:

IP: Inpatient OP: Outpatient CAR: Carrier

PDE: Prescription Drug Events

### **Publicly Available Formatted Data**

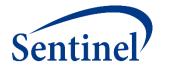

Submit Comment

# Medicare Claims Synthetic Public Use Files in Sentinel Common Data Model Format

| Project Title | Medicare Claims Synthetic Public Use Files in Sentinel Common Data Model Format                                                                                                    |
|---------------|----------------------------------------------------------------------------------------------------|
| Date Posted   | Wednesday, March 27, 2019                                                                                                    |
| Status        | Complete                                                                                                    |
| Deliverables  | Sentinel's SynPUFs Software Toolkit                                                                                                    |
|               | SynPUFs Example Sentinel Modular Program Report                                                                                                    |
| Related Links | Centers for Medicare and Medicaid Services Synthetic Public Use Files (SynPUFs)                                                                                                    |
| Description   | Sentinel has made available the CMS 2008-2010 Data Entrepreneurs' Synthetic Public Use Files (SynPUFs) in the Sentinel Common Data Model (SCDM) format. This transformation of data allows for the running of Sentinel's Routine Querying System tools, including the Cohort Identification and Descriptive Analysis (CIDA) tool, on the SynPUFs data. The CMS SynPUFs are available in the form of 20 mutually exclusive datasets, which together make up a 5% sample of the entire CMS database from 2008-2010. Each of the 20 datasets contains about 110,000 members. The intended use of these data in SCDM format is to generate familiarity with the CIDA tool and its capabilities and to allow for methodological expansion. |

- 2.2M synthetic beneficiaries
- 20 mutually exclusive data samples

# **Using Design Diagrams and Specification Documents**

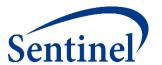

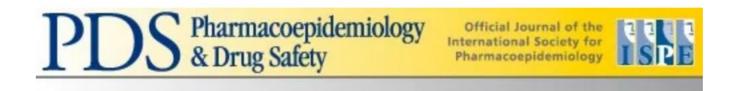

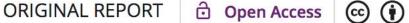

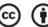

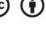

#### Reporting to Improve Reproducibility and Facilitate Validity Assessment for Healthcare Database Studies V1.0

Correction(s) for this article

Shirley V. Wang X, Sebastian Schneeweiss, Marc L. Berger, Jeffrey Brown, Frank de Vries, Ian Douglas, Joshua J. Gagne, Rosa Gini, Olaf Klungel, C. Daniel Mullins, Michael D. Nguyen ... See all authors >

First published: 15 September 2017 | https://doi.org/10.1002/pds.4295 | Cited by: 14

This article is a joint publication by *Pharmacoepidemiology and Drug Safety* and *Value in Health*.

SECTIONS

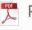

PDF TOOLS

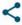

# **Using Design Diagrams and Specification Documents**

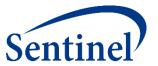

# **Annals of Internal Medicine®**

**LATEST** 

**ISSUES** 

**CHANNELS** 

CME/MOC

IN THE CLINIC

**JOURNAL CLUB** 

**WEB EXCLUSIVES** 

**AUTHOR INFO** 

PREV ARTICLE | THIS ISSUE | NEXT ARTICLE >

RESEARCH AND REPORTING METHODS | 19 MARCH 2019

# Graphical Depiction of Longitudinal Study Designs in Health Care Databases

Sebastian Schneeweiss, MD, ScD; Jeremy A. Rassen, ScD; Jeffrey S. Brown, PhD; Kenneth J. Rothman, DrPH; Laura Happe, PharmD, MPH; Peter Arlett, MD; Gerald Dal Pan, MD, MHS; Wim Goettsch, PhD; William Murk, PhD; Shirley V. Wang, PhD

Article, Author, and Disclosure Information

### **Downloading Sentinel Analytic Packages**

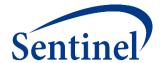

#### Sentinel Analytic Packages

#### **Overview**

A Sentinel analytic package is a standard folder structure containing detailed user-defined specifications, input files, SAS® macros, and SAS programs used to conduct Sentinel's routine querying analyses. A package allows the user to select the cohort(s) of interest in order to examine their health profile and outcomes.

Sentinel's analytic request packages are intended to run on data formatted in accordance with the Sentinel Common Data Model (SCDM). Note that data must be in SAS datasets to use these analytic programs.

#### **Analytic Request Packages Available for Download**

| Request ID       | Summary                                                                                                    |
|------------------|----------------------------------------------------------------------------------------------------|
| cder_mpl2p_wp009 | Stroke, Gastrointestinal Bleeding, and Intracranial Hemorrhage following Apixaban or Warfarin Use in Patients with Non-Valvular Atrial Fibrillation: a Propensity Score Matched Analysis |
| cder_mpl2p_wp006 | Seizure following Ranolazine Use: a Self-Controlled Risk Interval Analysis (an update to cder_mpl2p_wp002)                                                                               |
| cder_mpl2p_wp005 | Stroke following Atypical Antipsychotic or Z-Hypnotic Use in Patients with Prior Use of Selective Serotonin Reuptake Inhibitors (SSRIs): a Propensity Score Matched Analysis             |
| cder_mpl2p_wp001 | Venous Thromboembolism following Continuous or Extended Cycle Contraceptive Use: a Propensity Score Matched Analysis                                                                     |
| cder_mpl2p_wp004 | Stroke following Typical or Atypical Antipsychotic Use in non-Elderly Patients: a Propensity Score Matched Analysis                                                                      |
| cder_mpl2p_wp002 | Seizure following Ranolazine Use: a Self-Controlled Risk Interval Analysis                                                                                                    |

# **Specifications in all Downloadable Analytic Packages**

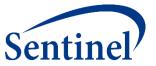

# Downloaded folders:

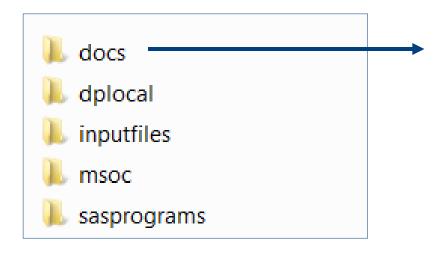

#### Specifications for cder mpl2p wp004

This request utilized the Cohort Identification and Descriptive Analysis (CIDA) tool with Propensity Score Matching (PSM), version 3.3.2, to investigate the risk of ischemic and hemorrhagic stroke among new users of typical antipsychotics compared to new users of atypical antipsychotics with varying risk windows.

Query Period: January 1, 2001 - September 30, 2015
Coverage Requirement: Medical and Drug Coverage
Enrollment Requirement: 183 days
Enrollment Gap: 45 days
Age Group(s): 18-64 years

|                                    | Primary Analysis: Exposure/Comparator Pair 1                                            |                                                                                         | Sensitivity Analysis 1: Exposure/Comparator Pair 2                                      |                                                                                         |  |
|------------------------------------|-----------------------------------------------------------------------------------------|-----------------------------------------------------------------------------------------|-----------------------------------------------------------------------------------------|-----------------------------------------------------------------------------------------|--|
| Drug/Exposure                      |                                                                                         |                                                                                         |                                                                                         |                                                                                         |  |
| Incident Exposure/Comparator       | All typical antipsychotics                                                              | All atypical antipsychotics                                                             | All typical antipsychotics (risk window =<br>1-15 days)                                 | All atypical antipsychotics (risk window<br>= 1-15 days)                                |  |
| Incident w/ Respect to:            | All atypical and typical antipsychotics                                                 | All atypical and typical antipsychotics                                                 | All atypical and typical antipsychotics                                                 | All atypical and typical antipsychotics                                                 |  |
| Washout                            | 183 days                                                                                | 183 days                                                                                | 183 days                                                                                | 183 days                                                                                |  |
| Cohort Definition                  | Cohort includes only the first valid incident treatment episode during the query period | Cohort includes only the first valid incident treatment episode during the query period | Cohort includes only the first valid incident treatment episode during the query period | Cohort includes only the first valid incident treatment episode during the query period |  |
| Episode Gap                        | 30 days                                                                                 | 30 days                                                                                 | 30 days                                                                                 | 30 days                                                                                 |  |
| Episode Extension Period           | None                                                                                    | None                                                                                    | None                                                                                    | None                                                                                    |  |
| Minimum Episode Duration           | 1 day                                                                                   | 1 day                                                                                   | 1 day                                                                                   | 1 days                                                                                  |  |
| Maximum Episode Duration           | None                                                                                    | None                                                                                    | 15 days                                                                                 | 15 days                                                                                 |  |
| Minimum Days Supplied              | 1 day                                                                                   | 1 day                                                                                   | 1 day                                                                                   | 1 day                                                                                   |  |
| Episode Truncation at Death        | Yes                                                                                     | Yes                                                                                     | Yes                                                                                     | Yes                                                                                     |  |
| Episode Truncation for<br>Exposure | All atypical antipsychotics                                                             | All typical antipsychotics                                                              | All atypical antipsychotics                                                             | All typical antipsychotics                                                              |  |
| Inclusion/Exclusion                |                                                                                         |                                                                                         |                                                                                         |                                                                                         |  |
| Pre-Existing Condition             | Hemorrhagic and ischemic stroke                                                         | Hemorrhagic and ischemic stroke                                                         | Hemorrhagic and ischemic stroke                                                         | Hemorrhagic and ischemic stroke                                                         |  |
| Include/Exclude                    | Exclude                                                                                 | Exclude                                                                                 | Exclude                                                                                 | Exclude                                                                                 |  |
| Care Settings/PDX                  | Any                                                                                     | Any                                                                                     | Any                                                                                     | Any                                                                                     |  |
| Lookback Period                    | -183, 0                                                                                 | -183, 0                                                                                 | -183, 0                                                                                 | -183, 0                                                                                 |  |
| Pre-Existing Condition             | Dementia                                                                                | Dementia                                                                                | Dementia                                                                                | Dementia                                                                                |  |
| Include/Exclude                    | Exclude                                                                                 | Exclude                                                                                 | Exclude                                                                                 | Exclude                                                                                 |  |
| Care Settings/PDX                  | Any                                                                                     | Any                                                                                     | Any                                                                                     | Any                                                                                     |  |
| Lookback Period                    | -183, -1                                                                                | -183, -1                                                                                | -183, -1                                                                                | -183, -1                                                                                |  |

# **Specifications Also in Every Report**

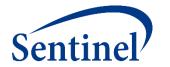

# Stroke following Typical or Atypical Antipsychotic Use in non-Elderly Patients: a Propensity Score Matched Analysis

| Project Title | Stroke following Typical or Atypical Antipsychotic Use in non-Elderly Patients: a Propensity Score Matched Analysis                                                |
|---------------|----------------------------------------------------------------------------------------------------|
| Date Posted   | Thursday, November 2, 2017                                                                                                    |
| Project ID    | cder_mpl2p_wp004                                                                                                    |
| Status        | Complete                                                                                                    |
| Deliverables  | Sentinel Modular Program Report: Stroke following Typical or Atypical Antipsychotic Use in non-<br>Elderly Patients: a Propensity Score Matched Analysis, Report 1 |
|               | Sentinel Modular Program Report: Stroke following Typical or Atypical Antipsychotic Use in non-<br>Elderly Patients: a Propensity Score Matched Analysis, Report 2 |
|               | Sentinel Modular Program Report: Stroke following Typical or Atypical Antipsychotic Use in non-<br>Elderly Patients: a Propensity Score Matched Analysis, Report 3 |
|               | Sentinel Modular Program Report: Stroke following Typical or Atypical Antipsychotic Use in non-<br>Elderly Patients: a Propensity Score Matched Analysis, Report 4 |
|               | Sentinel Analytic Package: Stroke following Typical or Atypical Antipsychotic Use in non-Elderly Patients: a Propensity Score Matched Analysis                     |

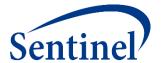

# Using Query Builder for Drug Utilization Analysis with a Case Study

#### **Use of Sentinel for Evidence Generation**

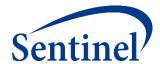

#### **Regulatory Questions**

- Does the increased risk of stroke observed in randomized controlled trials of atypical antipsychotics (in elderly dementia patients) also exist in the nonelderly and non-demented?
- Do non-elderly/non-demented users of typical antipsychotics have a higher risk of stroke compared to users of atypical antipsychotics?

#### **Initial Feasibility**

- Do we have enough exposed persons in this population?
- Do we have enough events in this population to have an adequately powered analysis?

#### What are you investigating?

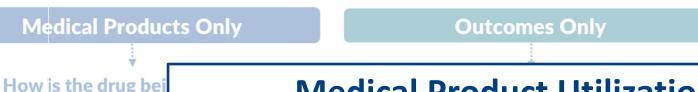

# **Medical Product Utilization (Type 5)**

- Follow patient after "first valid" exposure episode for all available follow-up time in database.
- Output metrics include the number of patients, episodes, dispensings, and days supply; number of episodes by episode number, episode length; number of episode gaps by gap number, gap length.
- Examples:

Utilizatio

patterns

between

multiple

drugs

Medica

Produc

Medica

**Product Use Overl** 

(L1)

**Utilization** 

of

individual

drugs

Medical

**Product** 

**Utilization** 

Type 5

(L1)

- Evaluate utilization patterns of obesity drugs
- Exploratory study of biosimilar use in Sentinel

**Risk Interval** Design

#### **Sentinel Query Builder**

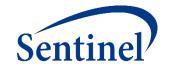

#### What is it?

 An online platform that allows FDA to visualize, draft, and submit medical product utilization requests.

#### What does it do?

It creates a Cohort Identification and Descriptive Analysis (CIDA) SAS Analytic Package (i.e., computer program) that can be executed against any data formatted into the Sentinel Common Data Model.

#### When can non-FDA users try it out?

In several months time, after it has finished beta testing and been put into production, and with the approval of the FDA.

# **Medical Product Utilization Design Diagram**

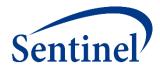

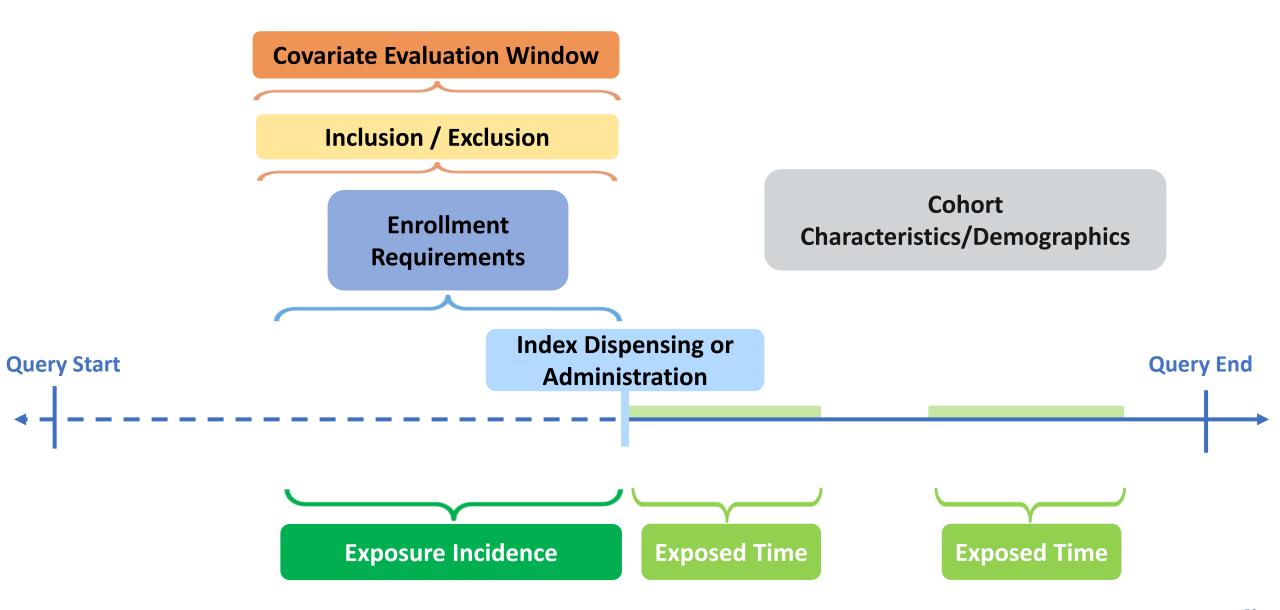

### **Identify Treatment Cohorts of Interest**

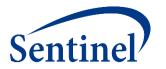

It is important to organize your cohorts according to relevant groupings.

| Typical Antipsychotics          | Atypical Antipsychotics            |
|---------------------------------|------------------------------------|
| 1. Prochlorperazine (Compazine) | 1. Aripiprazole (Abilify)          |
| 2. Haloperidol (Haldol)         | 2. Asenapine Maleate (Saphris)     |
| 3. Loxapine (Loxitane)          | 3. Clozapine (Clozaril)            |
| 4 Thioridazine (Mellaril)       | 4. Iloperidone (Fanapt)            |
| 5. Molindone (Moban)            | 5. Lurasidone (Latuda)             |
| 6. Thiothizene (Navane)         | 6. Olanzapine (Zyprexa)            |
| 7. Pimozide (Orap)              | 7. Olanzapine/Fluoxetine (Symbyax) |
| 8. Fluphenazine (Prolixin)      | 8. Paliperidone (Invega)           |
| 9. Trifluoperazine (Stelazine)  | 9. Quetiapine (Seroquel)           |
| 10. Chlorpromazine (Thorazine)  | 10. Risperidone (Risperdal)        |
| 11. Perphenazine (Trilafon)     | 11. Ziprasidone (Geodon)           |

# **Medical Product Utilization Design Diagram**

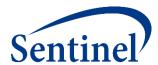

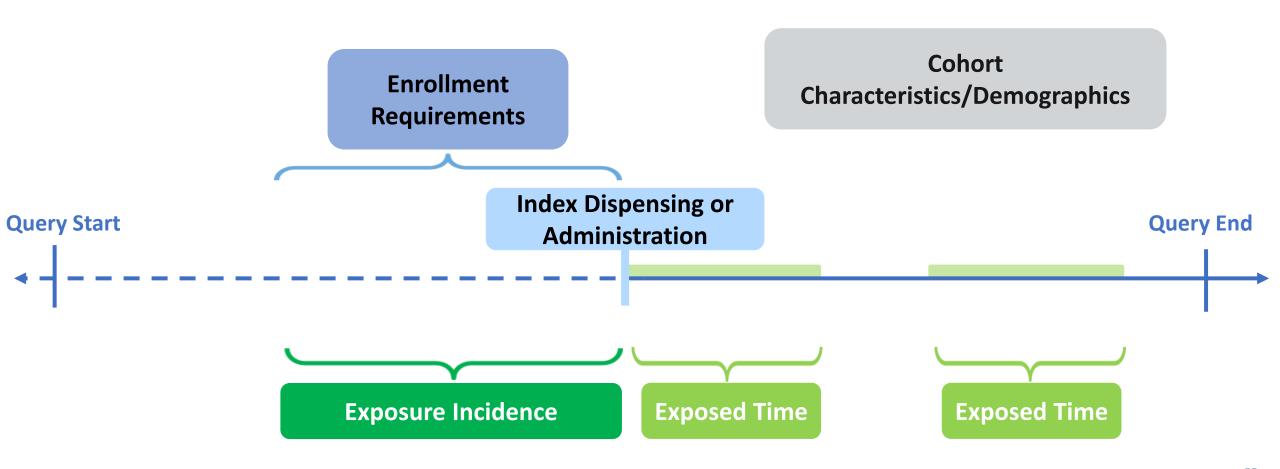

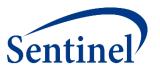

- 1. Stockpiling is used to evaluate early refilling behavior, same day dispensings
  - Defaulted in Query Builder to keep any overlapping dispensings

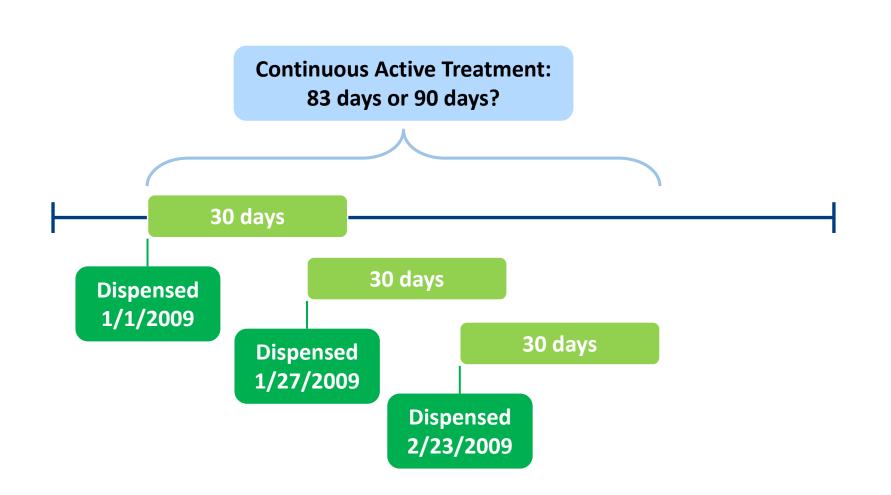

Legend:

**Dispensings** 

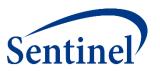

- 1. Stockpiling is used to evaluate early refilling behavior, same day dispensings
  - Defaulted in Query Builder to keep any overlapping dispensings

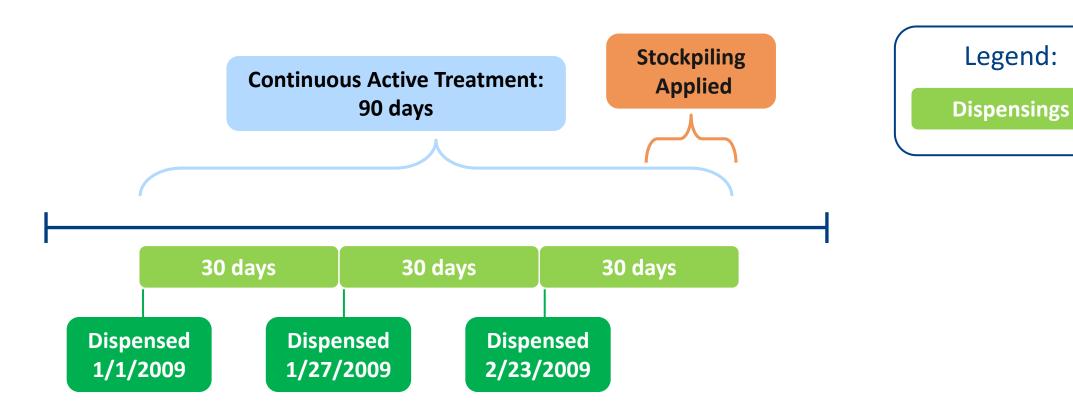

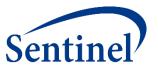

- 1. Stockpiling is used to evaluate early refilling behavior, same day dispensings
  - Defaulted in Query Builder to keep any overlapping dispensings
- 2. Gaps are bridged to deal with late refill behavior
- 3. Extension days are added after any episode gaps have been bridged

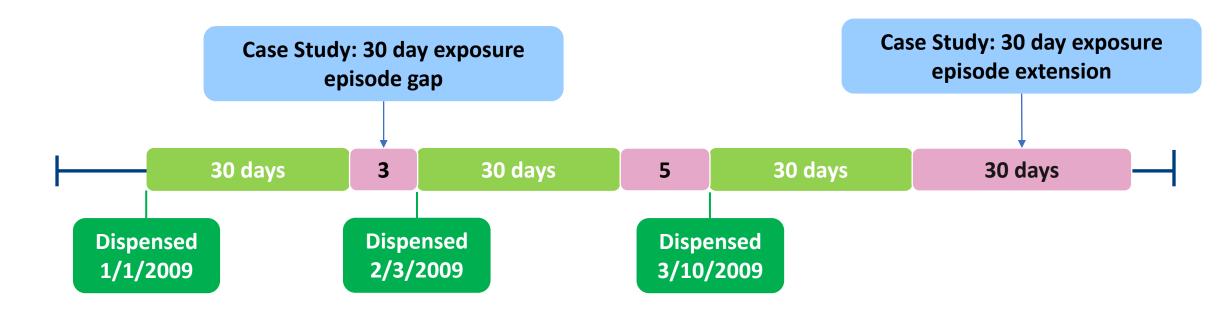

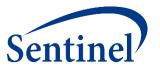

- 1. Stockpiling is used to evaluate early refilling behavior, same day dispensings
  - Defaulted in Query Builder to keep any overlapping dispensings
- 2. Gaps are bridged to deal with late refill behavior
- 3. Extension days are added after any episode gaps have been bridged

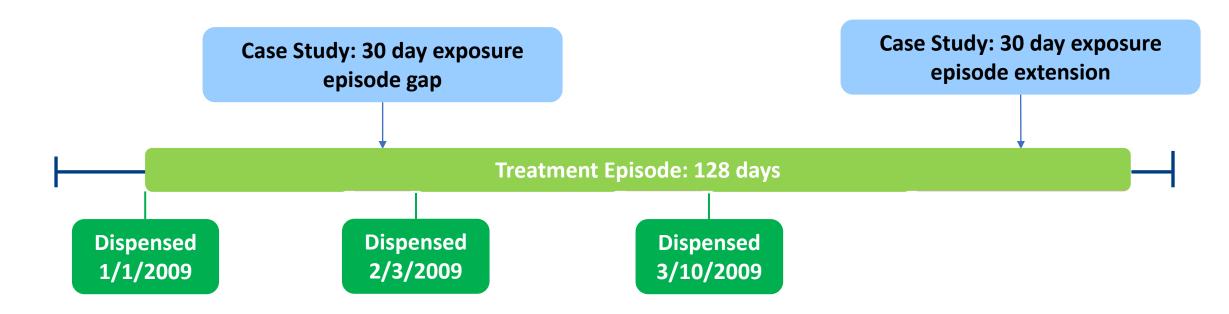

### **Medical Product Utilization Design Diagram**

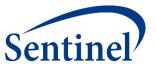

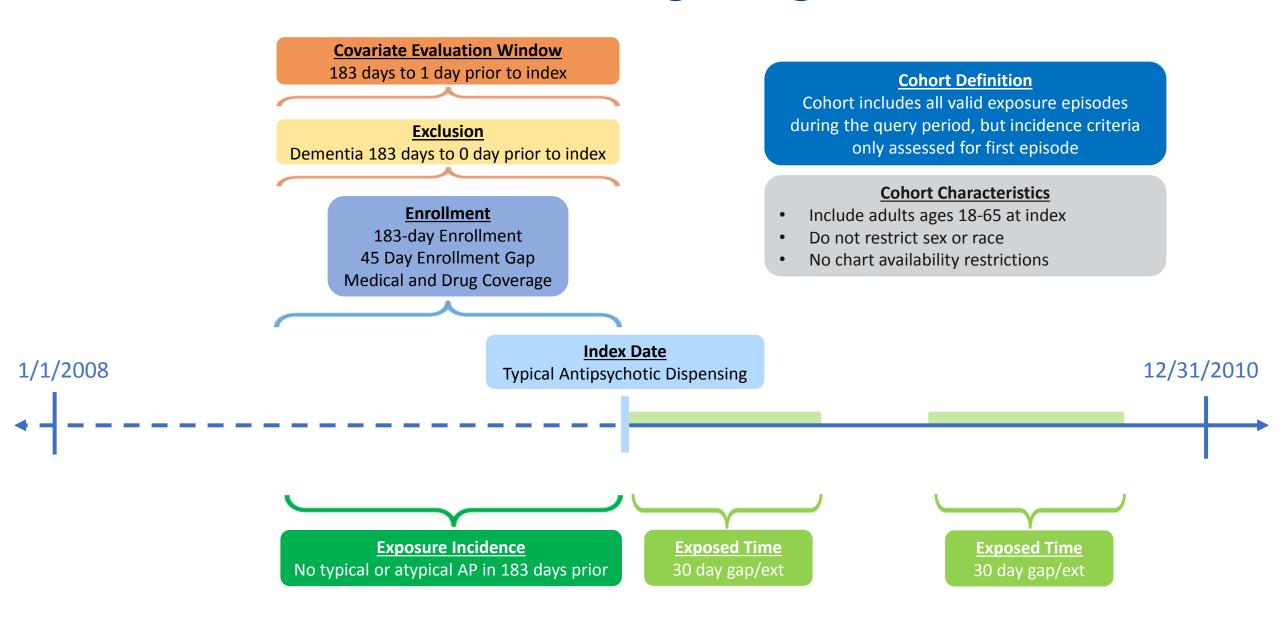

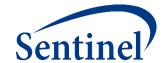

# Medical Product Utilization Report Output using SynPUFs

Reminder: Synthetic Data

# **Exported Design Diagram**

One Diagram Per Scenario

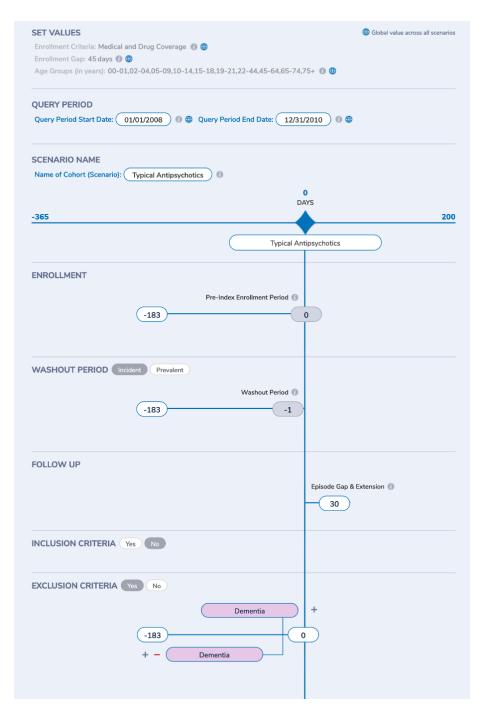

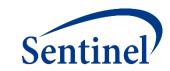

# **Exported Specifications**

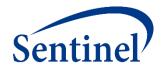

Specifications for Type 5 Request: soc\_querybuilder\_wp002

The SOC has requested execution of the Query Builder to examine utilization of typical and atypical antipsychotics.

Enrollment criteria: Medical & Drug

Enrollment gap: 45 days

Age groups: 0-1, 2-4, 5-9, 10-14, 15-18, 19-21, 22-44, 45-64, 65-74, 75+

Query period: 1/1/2008-12/31/2010

Baseline covariate table: Yes Covariate evaluation window: -183, -1

|          | Exposure                   |               |                            |                                   |                                           |                | •         | Inclus                     | ion/Exclusion Crit         | teria                   |                       |
|----------|----------------------------|---------------|----------------------------|-----------------------------------|-------------------------------------------|----------------|-----------|----------------------------|----------------------------|-------------------------|-----------------------|
| Scenario | Index exposure             | Code category | Cohort name                | Pre-index<br>enrollment<br>period | Treatment<br>episode gap and<br>extension | Washout period | Criteria  | Condition name             | Sub condition              | Evaluation period start | Evaluation period end |
| 1        | Typical<br>Antipsychotics  | Drugs         | Typical<br>Antipsychotics  | -183 days                         | 30 days                                   | -183 days      | Exclusion | Atypical<br>Antipsychotics | Atypical<br>Antipsychotics | -183                    | 0                     |
|          |                            |               |                            |                                   |                                           |                | Exclusion | Dementia                   | Stroke                     | -183                    | 0                     |
| 2        | Atypical<br>Antipsychotics | Drugs         | Atypical<br>Antipsychotics | -183 days                         | 30 days                                   | -183 days      | Exclusion | Typical<br>Antipsychotics  | Typical<br>Antipsychotics  | -183                    | 0                     |
|          |                            |               |                            |                                   |                                           |                | Exclusion | Dementia                   | Stroke                     | -183                    | 0                     |

ICD-9, ICD-10, HCPCS, and CPT codes are provided by Optum360.

NDC codes are checked against First Data Bank's "National Drug Data File (NDDF®) Plus."

# **Baseline Table – Demographics**

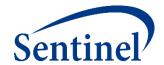

| Table 1a: Baseline table (Typical Antipsychotics) |          |      |                      |  |  |
|---------------------------------------------------|----------|------|----------------------|--|--|
|                                                   | <u> </u> |      |                      |  |  |
| Characteristic                                    | N/Mean   | %/\$ | Std Dev <sup>1</sup> |  |  |
| Number of unique patients                         | 73,654   |      |                      |  |  |
| Demographics                                      |          |      |                      |  |  |
| Mean Age                                          | 71.4     |      | 14.8                 |  |  |
| Age: 22-44                                        | 4,923    |      | 6.7%                 |  |  |
| Age: 45-64                                        | 12,751   |      | 17.3%                |  |  |
| Age: 65-74                                        | 23,480   |      | 31.9%                |  |  |
| Age: 75+                                          | 32,500   |      | 44.1%                |  |  |
| Gender (Female)                                   | 45,387   |      | 61.6%                |  |  |
| Gender (Male)                                     | 28,267   |      | 38.4%                |  |  |
| Race (Black or African American)                  | 8,500    |      | 11.5%                |  |  |
| Race (Unknown)                                    | 5,618    |      | 7.6%                 |  |  |
| Race (White)                                      | 59,536   |      | 80.8%                |  |  |
| Hispanic Origin                                   | 2,402    |      | 3.3%                 |  |  |
| Year (2008)                                       | 18,558   |      | 25.2%                |  |  |
| Year (2009)                                       | 33,976   |      | 46.1%                |  |  |
| Year (2010)                                       | 21,120   |      | 28.7%                |  |  |

| Table 1b: Baseline table (Atypical Antipsychotics) |        |                        |
|----------------------------------------------------|--------|------------------------|
| Characteristic                                     | N/Mean | %/Std Dev <sup>1</sup> |
| Number of unique patients                          | 64,445 |                        |
| Demographics                                       |        |                        |
| Mean Age                                           | 71.7   | 14.3                   |
| Age: 22-44                                         | 3,856  | 6.0%                   |
| Age: 45-64                                         | 10,426 | 16.2%                  |
| Age: 65-74                                         | 21,824 | 33.9%                  |
| Age: 75+                                           | 28,339 | 44.0%                  |
| Gender (Female)                                    | 39,615 | 61.5%                  |
| Gender (Male)                                      | 24,830 | 38.5%                  |
| Race (Black or African American)                   | 7,350  | 11.4%                  |
| Race (Unknown)                                     | 5,037  | 7.8%                   |
| Race (White)                                       | 52,058 | 80.8%                  |
| Hispanic Origin                                    | 2,115  | 3.3%                   |
| Year (2008)                                        | 15,339 | 23.8%                  |
| Year (2009)                                        | 29,648 | 46.0%                  |
| Year (2010)                                        | 19,458 | 30.2%                  |

The two cohorts are very comparable at baseline without further adjustment.

#### **Baseline Table – Covariates**

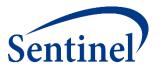

**Typical Antipsychotics** 

**Atypical Antipsychotics** 

| i y picai Aircipsycii                             | <b>-</b> |       | Acypical Antipsychotics                           |        |       |  |  |  |
|---------------------------------------------------|----------|-------|---------------------------------------------------|--------|-------|--|--|--|
| Recorded history of:                              |          |       | Recorded history of:                              |        |       |  |  |  |
| Prior combined comorbidity score                  | 3.0 3.2  |       | Prior combined comorbidity score                  | 2.7    | 3.2   |  |  |  |
| Acquired Hypothyroidism                           | 16,999   | 23.1% | Acquired Hypothyroidism                           | 13,955 | 21.7% |  |  |  |
| Acute Myocardial Infarction                       | 1,545    | 2.1%  | Acute Myocardial Infarction                       | 1,209  | 1.9%  |  |  |  |
| Alzheimer's Disease                               | 0        | 0.0%  | Alzheimer's Disease                               | 0      | 0.0%  |  |  |  |
| Alzheimer's Disease, Related Disorders, or Senile | 0        | 0.0%  | Alzheimer's Disease, Related Disorders, or Senile | 0      | 0.0%  |  |  |  |
| Anemia                                            | 25,350   | 34.4% | Anemia                                            | 20,681 | 32.1% |  |  |  |
| Asthma                                            | 7,769    | 10.5% | Asthma                                            | 6,145  | 9.5%  |  |  |  |
| Atrial Fibrillation                               | 18,223   | 24.7% | Atrial Fibrillation                               | 15,079 | 23.4% |  |  |  |
| Benign Prostatic Hyperplasia                      | 6,172    | 8.4%  | Benign Prostatic Hyperplasia                      | 5,186  | 8.0%  |  |  |  |
| Breast Cancer                                     | 5,681    | 7.7%  | Breast Cancer                                     | 4,750  | 7.4%  |  |  |  |
| Cataracts                                         | 11,794   | 16.0% | Cataracts                                         | 10,440 | 16.2% |  |  |  |
| Chronic Kidney Disease                            | 22,354   | 30.4% | Chronic Kidney Disease                            | 18,311 | 28.4% |  |  |  |
| Chronic Obstructive Pulmonary Disease             | 20,787   | 28.2% | Chronic Obstructive Pulmonary Disease             | 16,484 | 25.6% |  |  |  |
| Colorectal Cancer                                 | 3,051    | 4.1%  | Colorectal Cancer                                 | 2,509  | 3.9%  |  |  |  |
| Depression                                        | 19,352   | 26.3% | Depression                                        | 14,189 | 22.0% |  |  |  |
| Diabetes                                          | 39,758   | 54.0% | Diabetes                                          | 32,724 | 50.8% |  |  |  |
| Endometrial Cancer                                | 521      | 0.7%  | Endometrial Cancer                                | 368    | 0.6%  |  |  |  |
| Glaucoma                                          | 6,837    | 9.3%  | Glaucoma                                          | 5,878  | 9.1%  |  |  |  |
| Heart Failure                                     | 19,191   | 26.1% | Heart Failure                                     | 15,231 | 23.6% |  |  |  |
| Hip / Pelvic Fracture                             | 3,468    | 4.7%  | Hip / Pelvic Fracture                             | 2,578  | 4.0%  |  |  |  |
| Hyperlipidemia                                    | 37,042   | 50.3% | Hyperlipidemia                                    | 31,263 | 48.5% |  |  |  |
| Hypertension                                      | 47,582   | 64.6% | Hypertension                                      | 39,458 | 61.2% |  |  |  |
| Ischemic Heart Disease                            | 26,501   | 36.0% | Ischemic Heart Disease                            | 22,095 | 34.3% |  |  |  |
| Lung Cancer                                       | 3,693    | 5.0%  | Lung Cancer                                       | 3,180  | 4.9%  |  |  |  |
| Osteoporosis                                      | 8,529    | 11.6% | Osteoporosis                                      | 7,109  | 11.0% |  |  |  |
| Prostate Cancer                                   | 4,519    | 6.1%  | Prostate Cancer                                   | 4,052  | 6.3%  |  |  |  |
| Rheumatoid Arthritis / Osteoarthritis             | 25,520   | 34.6% | Rheumatoid Arthritis / Osteoarthritis             | 21,583 | 33.5% |  |  |  |
| Stroke / Transient Ischemic Attack                | 8,621    | 11.7% | Stroke / Transient Ischemic Attack                | 6,946  | 10.8% |  |  |  |

# **Descriptive Statistics on Treatment Episodes**

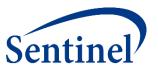

| Exposures                                | Total Patients                      | Mean                | STD    | Min | Q1  | Median | Q3  | Max |
|------------------------------------------|-------------------------------------|---------------------|--------|-----|-----|--------|-----|-----|
| ypical Antipsychotics                    | 73,654                              | 73.17               | 35.24  | 1   | 60  | 60     | 60  | 424 |
| Atypical Antipsychotics                  | 64,445                              | 67.92               | 28.32  | 1   | 60  | 60     | 60  | 390 |
| Table 3a: Descriptive statistics of firs | st exposure episode duration, in d  | lays                |        |     |     |        |     |     |
| Exposures                                | Total Episodes                      | Mean                | STD    | Min | Q1  | Median | Q3  | Max |
| Typical Antipsychotics                   | 73,654                              | 60.87               | 15.14  | 1   | 60  | 60     | 60  | 257 |
| Atypical Antipsychotics                  | 64,445                              | 61.70               | 18.66  | 1   | 60  | 60     | 60  | 222 |
| Table 4a: Descriptive statistics of all  | exposure episode duration ; in d    | avs                 |        |     |     |        |     |     |
| Exposures                                | Total Episodes                      | Mean                | STD    | Min | Q1  | Median | Q3  | Max |
| Typical Antipsychotics                   | 88,532                              | 60.87               | 15.36  | 1   | 60  | 60     | 60  | 257 |
| Atypical Antipsychotics                  | 71,029                              | 61.62               | 18.55  | 1   | 60  | 60     | 60  | 222 |
| Table 5a: Descriptive statistics of da   | ys supplied per dispensing          |                     |        |     |     |        |     |     |
| Exposures                                | Total Dispensings                   | Mean                | STD    | Min | Q1  | Median | Q3  | Max |
| Typical Antipsychotics                   | 92,650                              | 30.29               | 11.59  | 1   | 30  | 30     | 30  | 90  |
| Atypical Antipsychotics                  | 72,544                              | 31.82               | 16.56  | 1   | 30  | 30     | 30  | 90  |
| Table 6a: Descriptive statistics of the  | e length of all gaps between treatn | nent episodes, in o | lays   |     |     |        |     |     |
| Exposures                                | Total Gaps                          | Mean                | STD    | Min | Q1  | Median | Q3  | Max |
| Typical Antipsychotics                   | 88,532                              | 343.09              | 237.06 | 0   | 141 | 313    | 522 | 872 |
| Atypical Antipsychotics                  | 71,029                              | 369.50              | 241.50 | 0   | 165 | 348    | 563 | 872 |

### **Censoring Data**

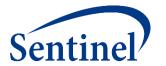

| Table 7: Counts of reason for censoring, all episodes and first episode |        |       |               |     |                   |     |             |      |  |
|-------------------------------------------------------------------------|--------|-------|---------------|-----|-------------------|-----|-------------|------|--|
|                                                                         | Total  |       | Disenrollment |     | Evidence of death |     | Episode end |      |  |
|                                                                         | N      | %     | N             | %   | N                 | %   | N           | %    |  |
| Exposures                                                               |        |       |               |     |                   |     |             |      |  |
| Typical Antipsychotics                                                  | 88,532 | 100.0 | 3,437         | 3.9 | 220               | 0.2 | 85,166      | 96.2 |  |
| Atypical Antipsychotics                                                 | 71,029 | 100.0 | 2,980         | 4.2 | 186               | 0.3 | 68,109      | 95.9 |  |
| Patients' First Episode                                                 |        |       |               |     |                   |     |             |      |  |
| Typical Antipsychotics                                                  | 73,654 | 100.0 | 2,639         | 3.6 | 185               | 0.3 | 71,071      | 96.5 |  |
| Atypical Antipsychotics                                                 | 64,445 | 100.0 | 2,633         | 4.1 | 167               | 0.3 | 61,867      | 96.0 |  |

#### **Attrition Data**

- First losses are those without proper enrollment
- Second losses are demographic
- Third losses are lack of the index-defining exposure
- Remaining losses are query-dependent

#### **Medical Product Utilization Query Takeaways**

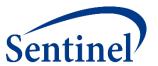

- This is Synthetic Data.
- BUT, if it were real, then ...
  - I learned my cohorts were quite comparable at baseline.
  - I learned about the treatment pattern and the time-at-risk contributed during a first treatment episode.
  - I learned about the sample size I might expect in a subsequent inferential query.
    - Estimate losses due to 1:1 matching
    - Estimate losses due to removal of individuals with a history of stroke

# **Limitations of Query Builder (Simplified CIDA)**

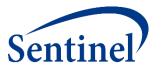

- Demographics, enrollment criteria, and baseline table concepts are fixed.
- Exposures selected based on generic names.
  - Some medical products have non-specific generic names (e.g., oral birth control).
  - Procedures use simple text searches.
- Inclusion and exclusion clinical concepts defined by codelists from CMS's Chronic Conditions Warehouse\*
  - Later versions will allow code upload.
- Exposures cannot be truncated on user-defined code occurrence.
- BUT, specification process is simplified and may suffice.

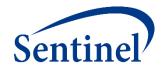

# **Questions?**

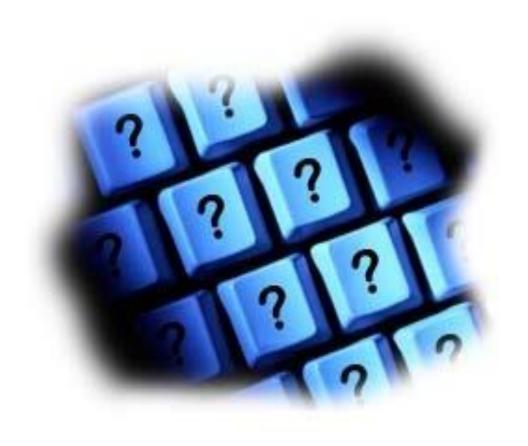

info@sentinelsystem.org

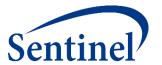

# Case Study Part 2: Designing an Incidence Rates Query Leading to a Propensity-Score Matched Analysis

#### **Use of Sentinel for Evidence Generation**

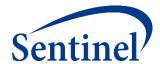

#### **Regulatory Questions**

- Does the increased risk of stroke observed in randomized controlled trials of atypical antipsychotics (in elderly dementia patients) also exist in the nonelderly and non-demented?
- Do non-elderly/non-demented users of typical antipsychotics have a higher risk of stroke compared to users of atypical antipsychotics?

#### **Initial Feasibility**

- Do we have enough exposed persons in this population?
- Do we have enough events in this population to have an adequately powered analysis?

#### What are you investigating?

**Medical Products Only** 

**Outcomes Only** 

# **Develop Unadjusted Incidence Rates (Type 2)**

- Identifies an exposure of interest and looks for the occurrence of health outcomes of interest (HOIs) during exposed time.
- Output metrics include number of exposure episodes and number of patients, number of health outcomes of interest, and days at-risk.
- Example

**Utili**z

indiv

Med

Utiliz

SGLT-2 Inhibitor Use and Incidence of Diabetic Ketoacidosis

**Incidence** Rates Type 2 (L1) **Propensity** Score **Analysis** (L2) (L3) Multiple Factor **Matching** (L2) (L3) **Self-Controlled Risk Interval** Design

# **Defining a Study Question**

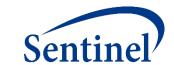

# Design overview

### Study Design

• Select type of analysis; identify cohorts of interest

# Study Population

- Select query period
- Define demographic and enrollment requirements for contributing population
- Define inclusion/exclusion criteria

### Exposures

- Identify and define cohort-defining events
- Determine cohort re-entry requirements
- Identify incidence criteria and associated washout periods

# Follow-up

Assign parameters to create concept of 'exposed time'

### Censoring

• Identify events that will result in truncation of exposed time

#### Outcomes

• Identify and define main outcomes of interest

# **Analysis**

- Descriptive: Identify and define baseline covariates and covariate windows; select stratifications of interest
- Inferential: Identify comparator groups, define matching criteria

# **Incidence Rates Design Diagram**

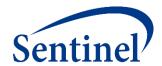

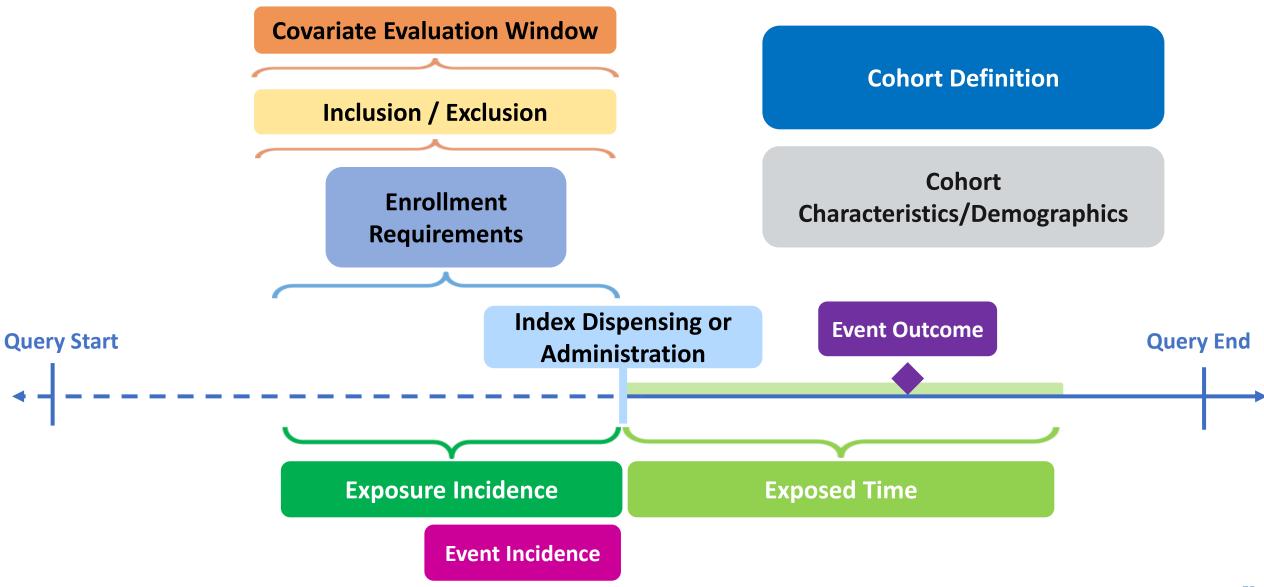

# **Translating Study Questions into CIDA Parameters**

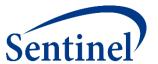

#### Specifications for Type 2 Request: public\_mpl1r\_wp001

The SOC has requested execution of the Cohort Identification and Descriptive Analysis (CIDA) tool, version 7.3.0, to estimate users of typical and atypical antipsychotics who experience stroke or intracranial hemorrhage in the Sentinel Distributed Database (SDD). The Propensity Score Analysis tool will be used to estimate the association between typical antipsychotics compared to atypical antipsychotics and risk of ischemic stroke and intracranial hemorrhage.

Query period: 1/1/2008 - 12/31/2010

Coverage requirement: Medical and drug

Pre-index enrollment requirement: 183 days
Post-index enrollment requirement: 0

Enrollment gap: 45 days

Age groups: 18-39, 40-54, 55-65 years

Stratifications: Age group, sex, calendar year

Censor output categorization: 0-364, 365-729, 730-1094, 1095+ days

Envelope macro: Reclassify encounters during inpatient stay as inpatient

Propensity score analysis: 1:1 matching

Propensity score caliper: 0.05

#### Exposure

| Group      | Index Exposure             | Cohort definition                                   | Incident<br>exposure<br>washout period | Incident w/ respect to:             | Treatment<br>episode gap | Exposure<br>episode<br>extension | Minimum<br>exposure<br>episode<br>duration | Minimum<br>days supplied | Maximum<br>exposure<br>episode<br>duration | Censor treatment episode at evidence of:                             |
|------------|----------------------------|-----------------------------------------------------|----------------------------------------|-------------------------------------|--------------------------|----------------------------------|--------------------------------------------|--------------------------|--------------------------------------------|----------------------------------------------------------------------|
| 1 typ_IS   | Typical<br>Antipsychotics  | First valid exposure episode<br>during query period | 183 days                               | Typical and atypical antipsychotics | 30 days                  | 30 days                          | 1                                          | 1                        | None                                       | Death;<br>DP end date;<br>Query end date;<br>Atypical antipsychotics |
| 2 typ_ICH  | Typical<br>Antipsychotics  | First valid exposure episode<br>during query period | 183 days                               | Typical and atypical antipsychotics | 30 days                  | 30 days                          | 1                                          | 1                        | None                                       | Death;<br>DP end date;<br>Query end date;<br>Atypical antipsychotics |
| 3 atyp_IS  | Atypical<br>Antipsychotics | First valid exposure episode<br>during query period | 183 days                               | Typical and atypical antipsychotics | 30 days                  | 30 days                          | 1                                          | 1                        | None                                       | Death;<br>DP end date;<br>Query end date;<br>Atypical antipsychotics |
| 4 atyp_ICH | Atypical<br>Antipsychotics | First valid exposure episode<br>during query period | 183 days                               | Typical and atypical antipsychotics | 30 days                  | 30 days                          | 1                                          | 1                        | None                                       | Death;<br>DP end date;<br>Query end date;<br>Atypical antipsychotics |

# **Translating Study Questions into CIDA Parameters**

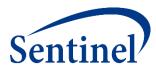

|   |          | Inclusion/E                      | xclusion ( | Criteria         |                                    |      |                       |                                                                             | Event Outcom               | e                             |                                    |                                                            |                                  |                            |                    | Covariates              |
|---|----------|----------------------------------|------------|------------------|------------------------------------|------|-----------------------|-----------------------------------------------------------------------------|----------------------------|-------------------------------|------------------------------------|------------------------------------------------------------|----------------------------------|----------------------------|--------------------|-------------------------|
|   | Group    | Inclusion/<br>exclusion<br>group | Criteria   | Care setting     | Principal<br>diagnosis<br>position |      | Evaluation period end | Number of instances the<br>criteria should be found<br>in evaluation period | Event                      | Care<br>setting               | Principal<br>diagnosis<br>position | Event washout conditions                                   | Event<br>washout<br>care setting | Event<br>washout<br>period | Blackout<br>period | Covariates              |
| 1 | typ_IS   | Dementia                         | Exclude    | Any care setting | Any<br>position                    | -183 | 0                     | 1                                                                           | Ischemic<br>stroke         | Inpatient<br>hospital<br>stay | Principal                          | Stroke<br>(ischemic stroke and<br>intracranial hemorrhage) | Any care setting                 | 60                         | 1                  | See<br>Covariate<br>Tab |
| 2 | typ_ICH  | Dementia                         | Exclude    | Any care setting | Any<br>position                    | -183 | 0                     | 1                                                                           | Intracranial<br>hemorrhage | Inpatient<br>hospital<br>stay | Principal                          | Stroke<br>(ischemic stroke and<br>intracranial hemorrhage) | Any care setting                 | 60                         | 1                  | See<br>Covariate<br>Tab |
| 3 | atyp_IS  | Dementia                         | Exclude    | Any care setting | Any<br>position                    | -183 | 0                     | 1                                                                           | Ischemic<br>stroke         | Inpatient<br>hospital<br>stay | Principal                          | Stroke<br>(ischemic stroke and<br>intracranial hemorrhage) | Any care setting                 | 60                         | 1                  | See<br>Covariate<br>Tab |
| 4 | atyp_ICH | Dementia                         | Exclude    | Any care setting | Any<br>position                    | -183 | 0                     | 1                                                                           | Intracranial<br>hemorrhage | Inpatient<br>hospital<br>stay | Principal                          | Stroke<br>(ischemic stroke and<br>intracranial hemorrhage) | Any care setting                 | 60                         | 1                  | See<br>Covariate<br>Tab |

# **Defining a Study Question**

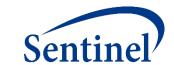

# Design overview

Study Design

• Select type of analysis; identify cohorts of interest

# Study Population

- Select query period
- Define demographic and enrollment requirements for contributing population
- Define inclusion/exclusion criteria

### Exposures

- Identify and define cohort-defining events
- Determine cohort re-entry requirements
- Identify incidence criteria and associated washout periods

# Follow-up

Assign parameters to create concept of 'exposed time'

### Censoring

• Identify events that will result in truncation of exposed time

#### Outcomes

• Identify and define main outcomes of interest

### **Analysis**

- Descriptive: Identify and define baseline covariates and covariate windows; select stratifications of interest
- Inferential: Identify comparator groups, define matching criteria

# **How Many Cohorts of Interest Are There?**

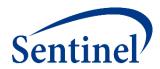

- CIDA requires definition of the study population, exposure episodes, outcomes, and inclusions or exclusions
  - When parameters change that adjust cohort-defining criteria, a new scenario must be created
- Concept brief: 2 cohorts, 2 outcomes=4 scenarios

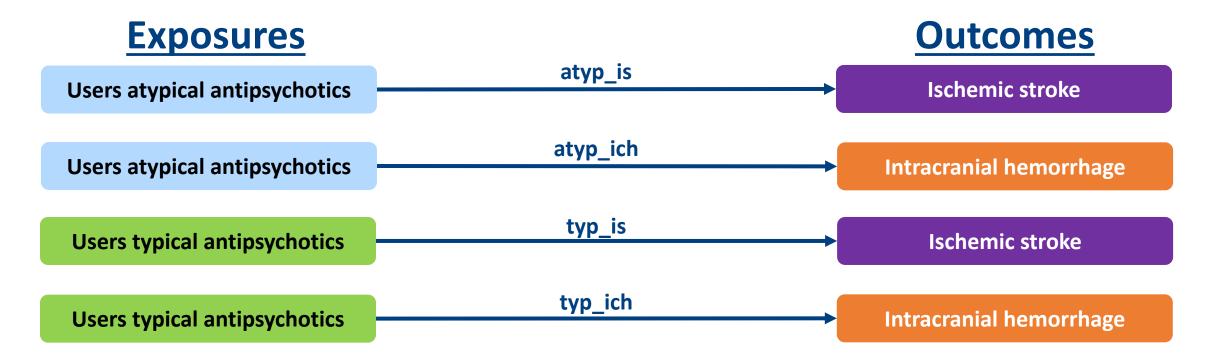

# **Specifying Scenarios**

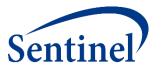

|            | Exposure                   |                                                     |                                        |                                     |                          |                                  |                                            |                             |                                            |                                                             |
|------------|----------------------------|-----------------------------------------------------|----------------------------------------|-------------------------------------|--------------------------|----------------------------------|--------------------------------------------|-----------------------------|--------------------------------------------|-------------------------------------------------------------|
| Group      | Index<br>Exposure          | Cohort definition                                   | Incident<br>exposure<br>washout period | Incident w/ respect to:             | Treatment<br>episode gap | Exposure<br>episode<br>extension | Minimum<br>exposure<br>episode<br>duration | Minimum<br>days<br>supplied | Maximum<br>exposure<br>episode<br>duration | Censor treatment episode at evidence of:                    |
| 1 typ_IS   | Typical<br>Antipsychotics  | First valid exposure episode<br>during query period | 183 days                               | Typical and atypical antipsychotics | 30 days                  | 30 days                          | 1                                          | 1                           | None                                       | Death; DP end date; Query end date; Atypical antipsychotics |
| 2 typ_ICH  | Typical<br>Antipsychotics  | First valid exposure episode<br>during query period | 183 days                               | Typical and atypical antipsychotics | 30 days                  | 30 days                          | 1                                          | 1                           | None                                       | Death; DP end date; Query end date; Atypical antipsychotics |
| 3 atyp_IS  | Atypical<br>Antipsychotics | First valid exposure episode<br>during query period | 183 days                               | Typical and atypical antipsychotics | 30 days                  | 30 days                          | 1                                          | 1                           | None                                       | Death; DP end date; Query end date; Atypical antipsychotics |
| 4 atyp_ICH | Atypical<br>Antipsychotics | First valid exposure episode<br>during query period | 183 days                               | Typical and atypical antipsychotics | 30 days                  | 30 days                          | 1                                          | 1                           | None                                       | Death; DP end date; Query end date; Atypical antipsychotics |

# **Defining a Study Question**

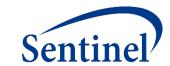

# Design overview

#### Study Design

Retrospective new-user cohort of 4 unique analysis groups

# Study Population

- Select query period
- Define demographic and enrollment requirements for contributing population
- Define inclusion/exclusion criteria

### Exposures

- Identify and define cohort-defining events
- Determine cohort re-entry requirements
- Identify incidence criteria and associated washout periods

# Follow-up

Assign parameters to create concept of 'exposed time'

### Censoring

• Identify events that will result in truncation of exposed time

#### Outcomes

Identify and define main outcomes of interest

#### **Analysis**

- Descriptive: Identify and define baseline covariates and covariate windows; select stratifications of interest
- Inferential: Identify comparator groups, define matching criteria

# **Defining a Study Population**

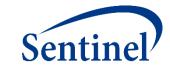

# Design overview

Study Design

Retrospective new-user cohort of 4 unique analysis groups

Study Population

- Select query period
- Define demographic and enrollment requirements for contributing population
- Define inclusion/exclusion criteria

**Exposures** 

- Identify and define cohort-defining events
- Determine cohort re-entry requirements
- Identify incidence criteria and associated washout periods

Follow-up

Assign parameters to create concept of 'exposed time'

Censoring

• Identify events that will result in truncation of exposed time

Outcomes

• Identify and define main outcomes of interest

### **Analysis**

- Descriptive: Identify and define baseline covariates and covariate windows; select stratifications of interest
- Inferential: Identify comparator groups, define matching criteria

# **Query Period Binds the Index Date**

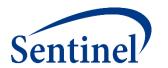

 Enrollment Criteria, Inclusion and Exclusion Criteria, and Exposure Incidence may be assessed Prior to Index Date

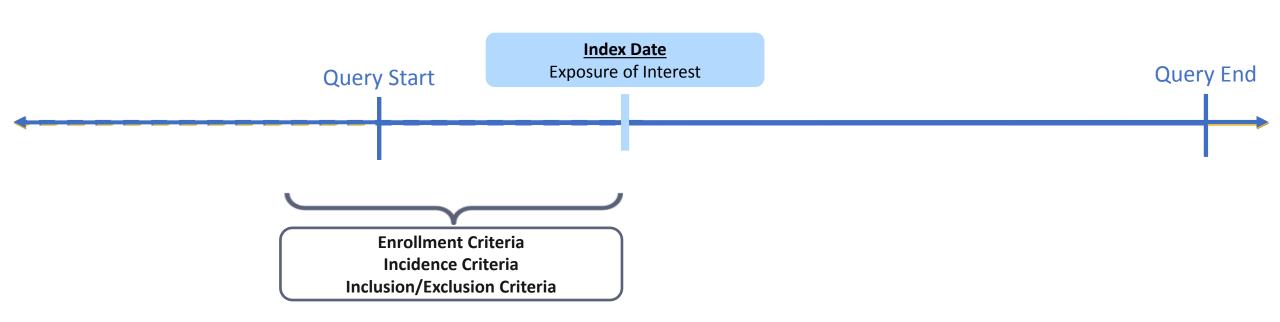

# **Enrollment Characteristics**

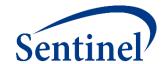

User-Specified Coverage Type and Enrollment Gap may be specified.

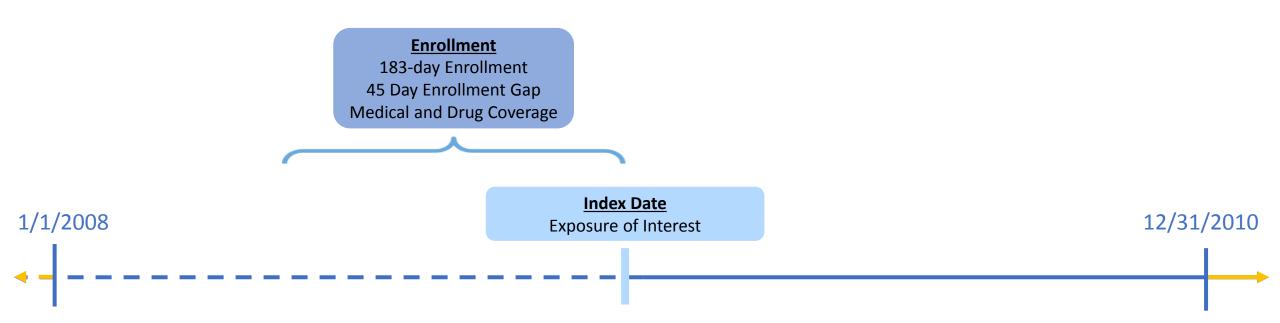

# **Demographic Characteristics**

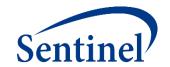

Age group, race, and sex stratifications are customizable.

#### **Cohort Characteristics**

- Include adults ages 18-65 at index
- Do not restrict sex or race
- No chart availability restrictions

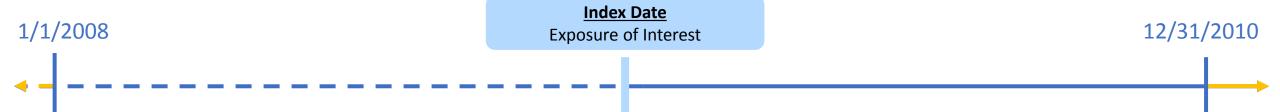

# **Specifications: Demographic and Enrollment Characteristics**

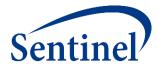

\* Query period: 1/1/2008 - 12/31/2010

Coverage requirement: Medical and Drug

Pre-index enrollment requirement: 183 days

Post-index enrollment requirement: 0

Enrollment gap: 45 days

**Age groups:** 18-39, 40-54, 55-65 years

\*Stratifications: Age group, Sex, Calendar Year

Censor output categorization: 0-364, 365-729, 730-1094, 1095+ days

\* Envelope macro: Reclassify encounters during inpatient stay as inpatient

Propensity score analysis: 1:1 matching

Propensity score caliper: 0.05

<sup>\*</sup> Global Parameters

### **Exclusion Criteria**

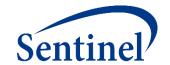

Clinical Concepts can be care setting-specific (e.g., Inpatient, Outpatient).

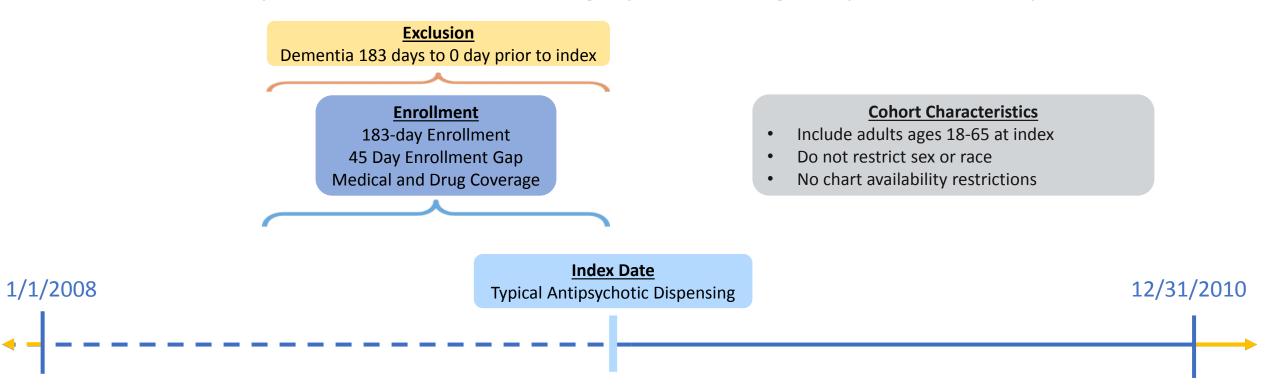

# **Specifications: Inclusion and Exclusion Criteria**

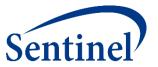

|   | Inclusion/Exclusion Criteria |                               |          |                  |                                 |                         |                       |                                                                             |  |  |  |
|---|------------------------------|-------------------------------|----------|------------------|---------------------------------|-------------------------|-----------------------|-----------------------------------------------------------------------------|--|--|--|
|   | Group                        | Inclusion/<br>exclusion group | Criteria | Care setting     | Principal diagnosis<br>position | Evaluation period start | Evaluation period end | Number of instances the<br>criteria should be found<br>in evaluation period |  |  |  |
|   | 1 typ_IS                     | Dementia                      | Exclude  | Any care setting | Any position                    | -183                    | 0                     | 1                                                                           |  |  |  |
|   | 2 typ_ICH                    | Dementia                      | Exclude  | Any care setting | Any position                    | -183                    | 0                     | 1                                                                           |  |  |  |
| ; | 3 atyp_IS                    | Dementia                      | Exclude  | Any care setting | Any position                    | -183                    | 0                     | 1                                                                           |  |  |  |
|   | 4 atyp_ICH                   | Dementia                      | Exclude  | Any care setting | Any position                    | -183                    | 0                     | 1                                                                           |  |  |  |

# **Defining a Study Population**

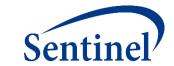

# Design overview

Study Design

Retrospective new-user cohort of 4 unique analysis groups

Study Population

- 2008-2010
- 18-65 years, 6-months prior continuous insurance eligibility
- Exclude use of any AP in the previous 183 days, OR dementia in 183 days prior to AP initiation

**Exposures** 

- Identify and define cohort-defining events
- Determine cohort re-entry requirements
- Identify incidence criteria and associated washout periods

Follow-up

Assign parameters to create concept of 'exposed time'

Censoring

• Identify events that will result in truncation of exposed time

Outcomes

• Identify and define main outcomes of interest

### **Analysis**

- Descriptive: Identify and define baseline covariates and covariate windows; select stratifications of interest
- Inferential: Identify comparator groups, define matching criteria

# **Defining Exposures**

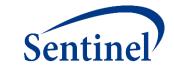

# Design overview

### Study Design

• Retrospective new-user cohort of 4 unique analysis groups

# Study Population

- 2008-2010
- 18-65 years, 6-months prior continuous insurance eligibility
- Exclude use of any AP in the previous 183 days, OR dementia in 183 days prior to AP initiation

#### Exposures

- Identify and define cohort-defining events
- Determine cohort re-entry requirements
- Identify incidence criteria and associated washout periods

# Follow-up

Assign parameters to create concept of 'exposed time'

### Censoring

• Identify events that will result in truncation of exposed time

#### Outcomes

• Identify and define main outcomes of interest

### **Analysis**

- Descriptive: Identify and define baseline covariates and covariate windows; select stratifications of interest
- Inferential: Identify comparator groups, define matching criteria

# **Index Dispensing or Administration**

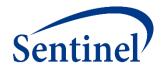

Many parameters are defined relative to Index.

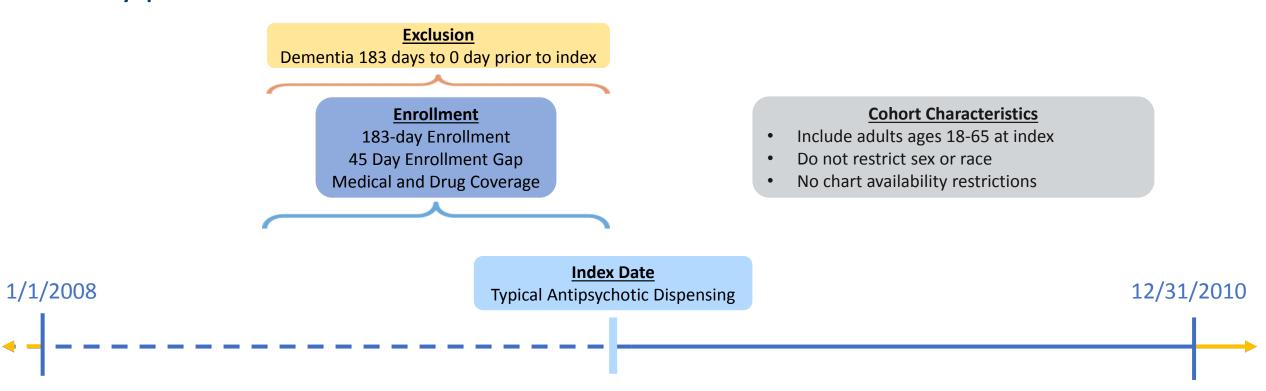

#### **Scenario 1**

# **How Many Valid Index Dates? Cohort Definition**

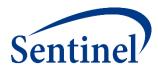

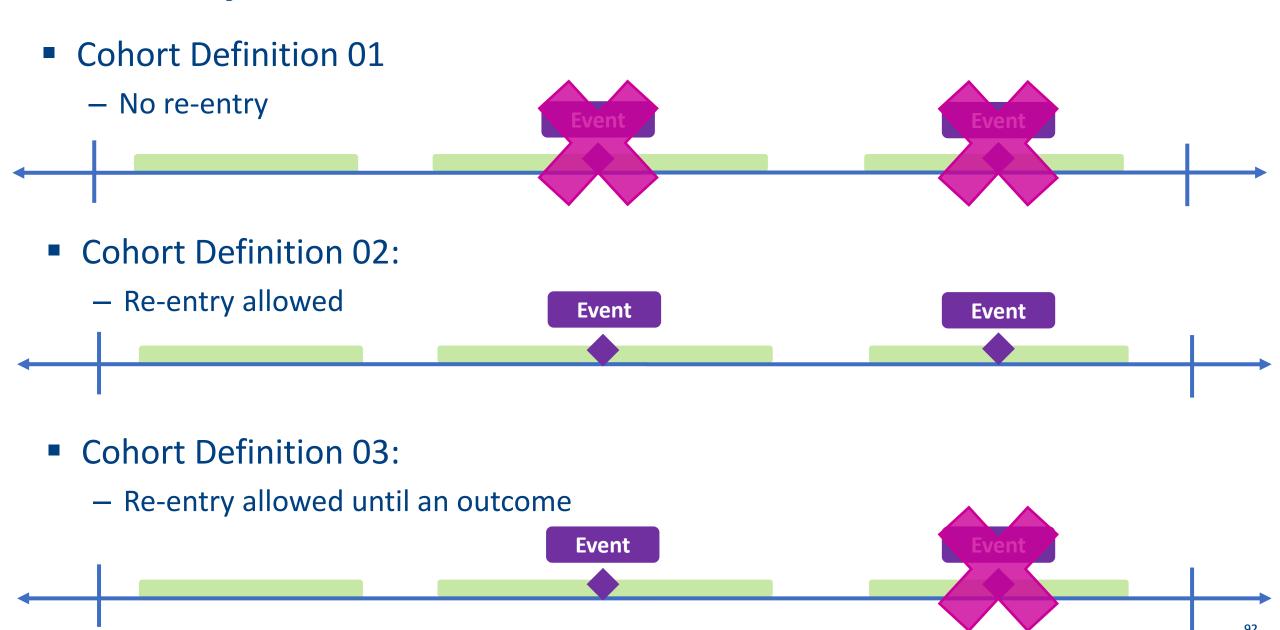

# **Cohort Definition**

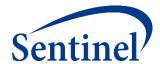

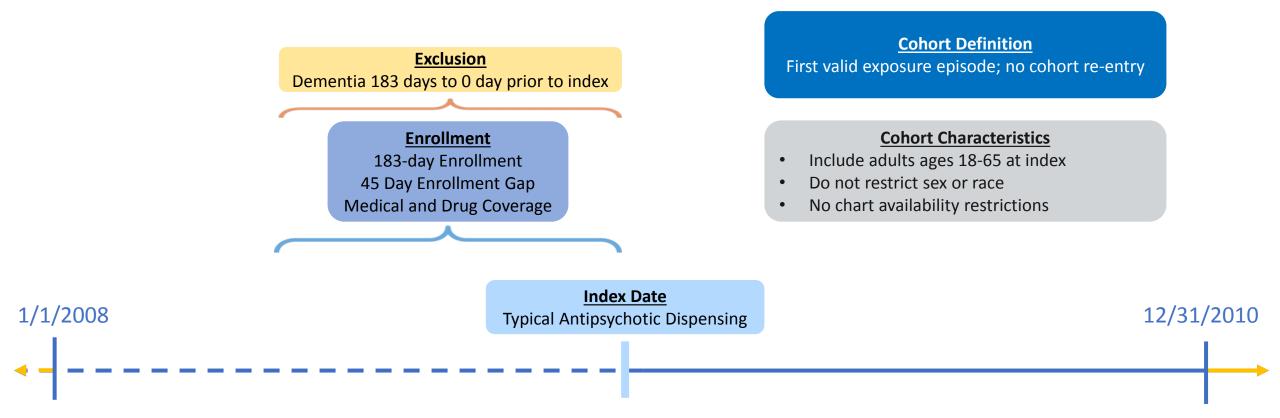

#### Scenario 1

### **New User Definition**

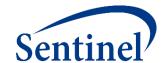

Exposure Incidence ends at Day -1

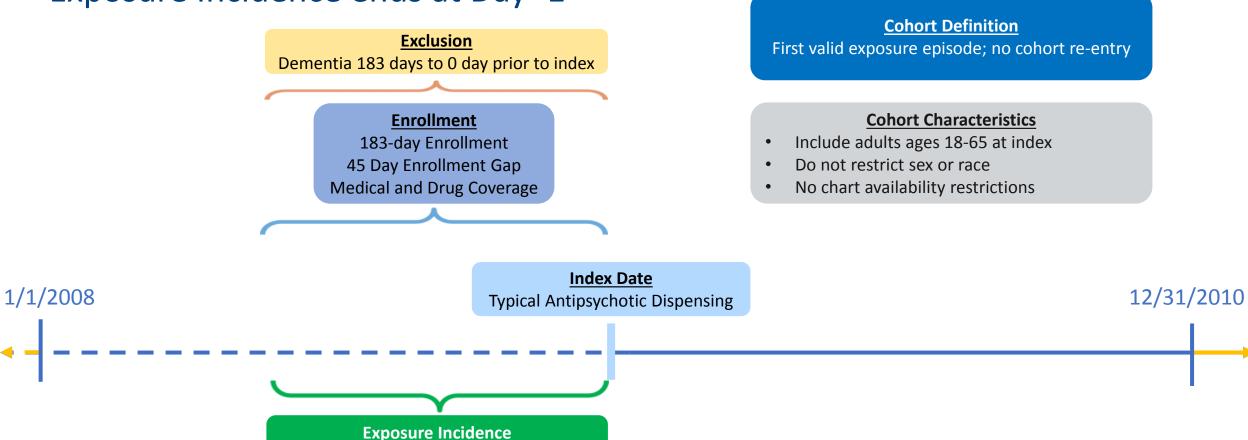

No typical or atypical AP in 183 days prior

**Scenario 1** 

# **Specifications: Index Exposure Parameters**

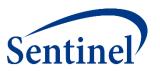

|            | Exposure                   |                                                     |                                        |                                     |                          |                                  |                                            |                             |                                            |                                                                      |
|------------|----------------------------|-----------------------------------------------------|----------------------------------------|-------------------------------------|--------------------------|----------------------------------|--------------------------------------------|-----------------------------|--------------------------------------------|----------------------------------------------------------------------|
| Group      | Index<br>Exposure          | Cohort definition                                   | Incident<br>exposure<br>washout period | Incident w/ respect to:             | Treatment<br>episode gap | Exposure<br>episode<br>extension | Minimum<br>exposure<br>episode<br>duration | Minimum<br>days<br>supplied | Maximum<br>exposure<br>episode<br>duration | Censor treatment episode at evidence of:                             |
| 1 typ_IS   | Typical<br>Antipsychotics  | First valid exposure episode<br>during query period | 183 days                               | Typical and atypical antipsychotics | 30 days                  | 30 days                          | 1                                          | 1                           | None                                       | Death; DP end date; Query end date; Atypical antipsychotics          |
| 2 typ_ICH  | Typical<br>Antipsychotics  | First valid exposure episode<br>during query period | 183 days                               | Typical and atypical antipsychotics | 30 days                  | 30 days                          | 1                                          | 1                           | None                                       | Death; DP end date; Query end date; Atypical antipsychotics          |
| 3 atyp_IS  | Atypical<br>Antipsychotics | First valid exposure episode<br>during query period | 183 days                               | Typical and atypical antipsychotics | 30 days                  | 30 days                          | 1                                          | 1                           | None                                       | Death; DP end date; Query end date; Atypical antipsychotics          |
| 4 atyp_ICH | Atypical<br>Antipsychotics | First valid exposure episode<br>during query period | 183 days                               | Typical and atypical antipsychotics | 30 days                  | 30 days                          | 1                                          | 1                           | None                                       | Death;<br>DP end date;<br>Query end date;<br>Atypical antipsychotics |

# **Defining Exposures**

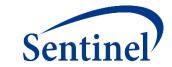

# Design overview

### Study Design

Retrospective new-user cohort of 4 unique analysis groups

# Study Population

- 2008-2010
- 18-65 years, 6-months prior continuous insurance eligibility
- Exclude use of any AP in the previous 183 days, OR dementia in 183 days prior to AP initiation

### Exposures

- New users of typical vs atypical AP
- Do not allow for cohort re-entry
- Incident with respect to all typical and atypical AP in prior 6mo

# Follow-up

Assign parameters to create concept of 'exposed time'

### Censoring

• Identify events that will result in truncation of exposed time

#### Outcomes

• Identify and define main outcomes of interest

### **Analysis**

- Descriptive: Identify and define baseline covariates and covariate windows; select stratifications of interest
- Inferential: Identify comparator groups, define matching criteria

# **Defining a Follow-up Period**

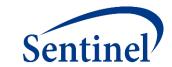

# Design overview

# Study Design

Retrospective new-user cohort of 4 unique analysis groups

# Study Population

- 2008-2010
- 18-65 years, 6-months prior continuous insurance eligibility
- Exclude use of any AP in the previous 183 days, OR dementia in 183 days prior to AP initiation

# Exposures

- New users of typical vs atypical AP
- Do not allow for cohort re-entry
- Incident with respect to all typical and atypical AP in prior 6mo

#### Follow-up

Assign parameters to create concept of 'exposed time'

### Censoring

• Identify events that will result in truncation of exposed time

#### Outcomes

Identify and define main outcomes of interest

### **Analysis**

- Descriptive: Identify and define baseline covariates and covariate windows; select stratifications of interest
- Inferential: Identify comparator groups, define matching criteria

# **Exposure Episodes: As Treated vs. Intent-to-Treat**

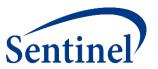

 As treated analysis: Creating exposure episodes based on dispensing days supplied

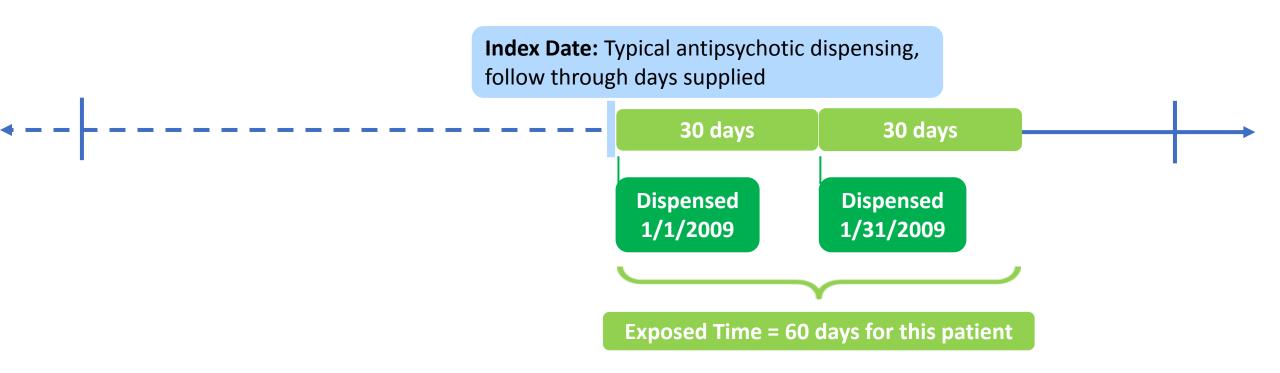

# **Exposure Episodes: As Treated vs. Intent-to-Treat**

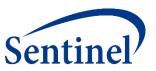

 Intent to treat: Requester-defined number of days after exposure initiation that is considered "exposed time"

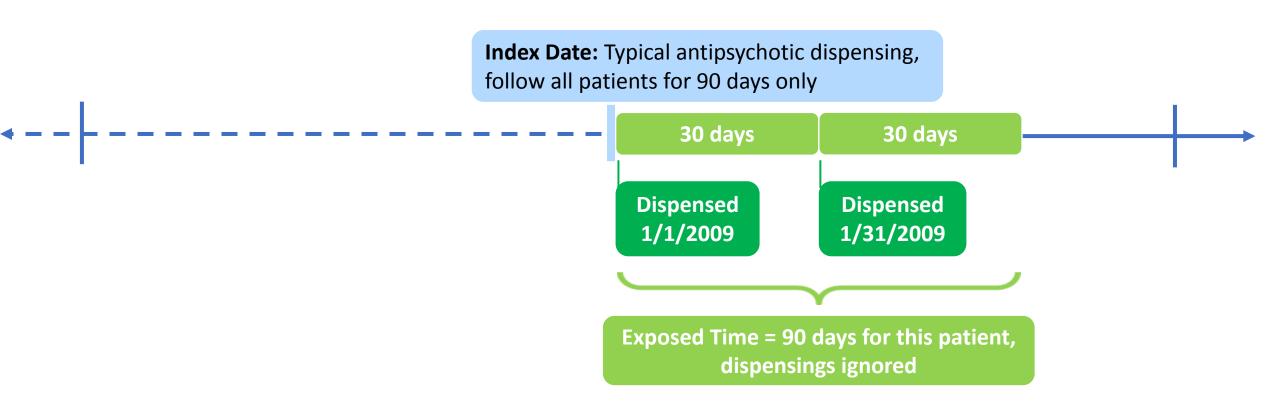

# **Exposure Episodes: As Treated vs. Intent-to-Treat**

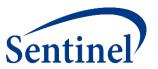

 Intent to treat: Requester-defined number of days after exposure initiation that is considered "exposed time"

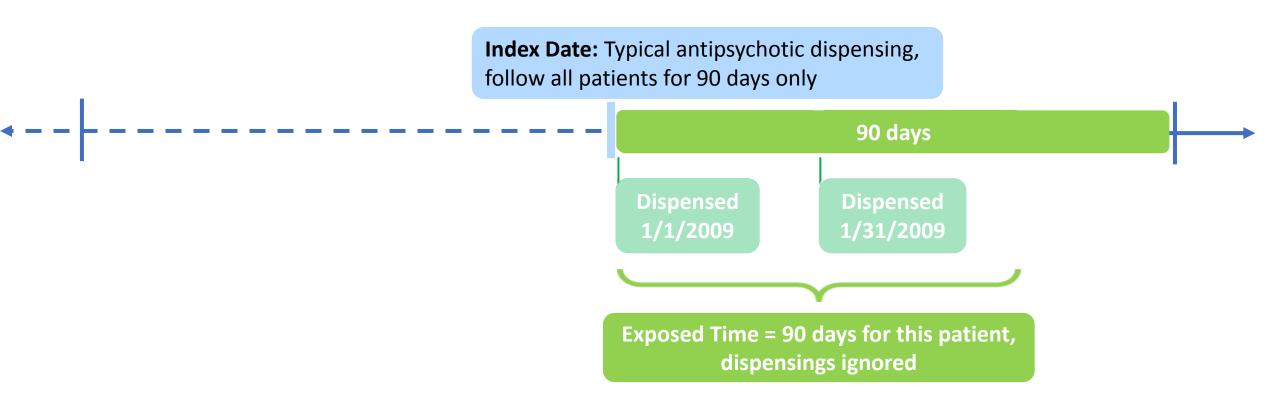

# **Exposed Time: Concatenating Dispensings**

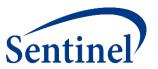

- 1. Stockpiling is used to evaluate early refilling behavior, same day dispensings
  - Defaulted in Query Builder to keep any overlapping dispensings
- 2. Gaps are bridged to deal with late refill behavior
- 3. Extension days are added after any episode gaps have been bridged

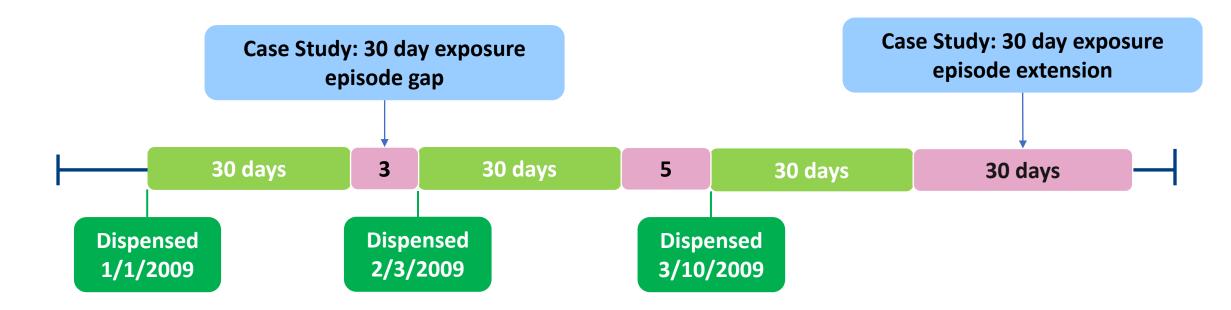

# **Exposed Time: Concatenating Dispensings**

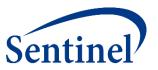

- 1. Stockpiling is used to evaluate early refilling behavior, same day dispensings
  - Defaulted in Query Builder to keep any overlapping dispensings
- 2. Gaps are bridged to deal with late refill behavior
- 3. Extension days are added after any episode gaps have been bridged

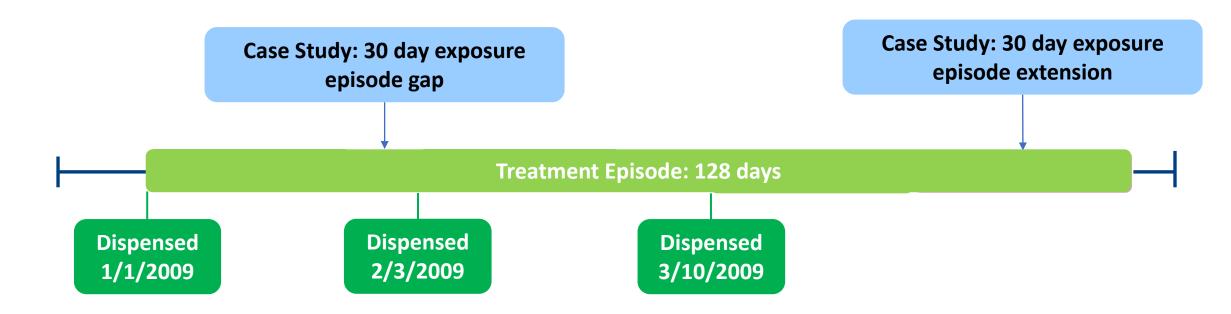

# **Maximum Exposure Episode Duration**

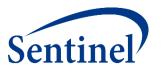

- Truncates episodes after a requester-specified number of exposed days.
- Applied after any gaps are bridged and extension days added to the length of the exposure episode.
- It does not require enrollment.

If maximum episode duration of 120 days is applied, episode would be truncated at 120 days

Treatment Episode – 128 days

# **Exposed Time**

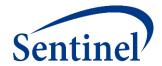

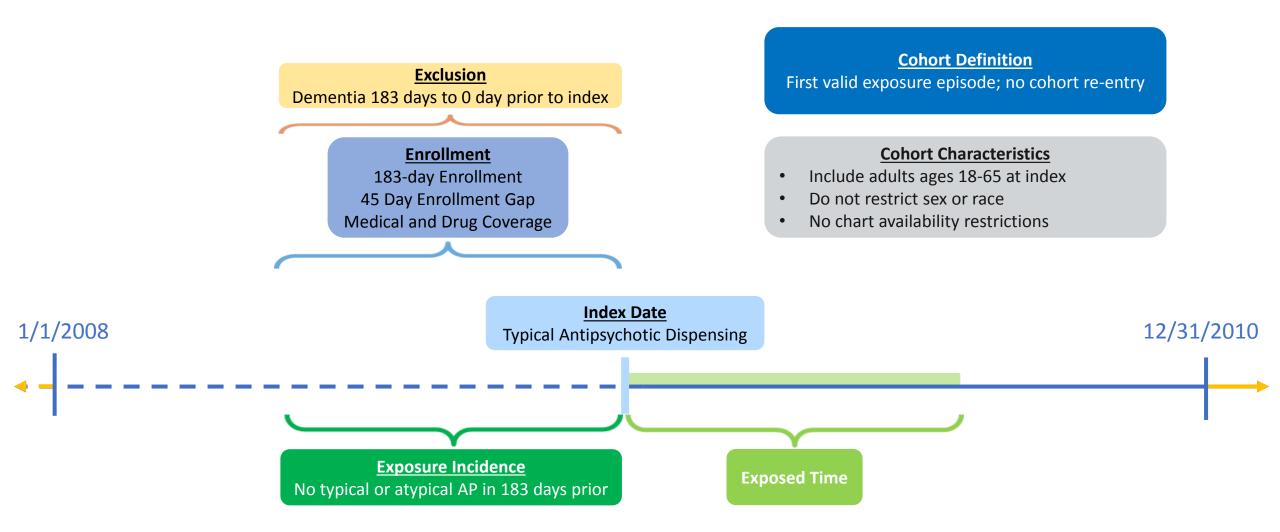

**Scenario 1** 

# **Specifications: Exposed Time**

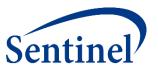

|   |          | Exposure                   |                                                     |                                        |                                     |                          |                                  |                                            |                             |                                            |                                                             |
|---|----------|----------------------------|-----------------------------------------------------|----------------------------------------|-------------------------------------|--------------------------|----------------------------------|--------------------------------------------|-----------------------------|--------------------------------------------|-------------------------------------------------------------|
|   | Group    | Index<br>Exposure          | Cohort definition                                   | Incident<br>exposure<br>washout period | Incident w/ respect to:             | Treatment<br>episode gap | Exposure<br>episode<br>extension | Minimum<br>exposure<br>episode<br>duration | Minimum<br>days<br>supplied | Maximum<br>exposure<br>episode<br>duration | Censor treatment episode at evidence of:                    |
| 1 | typ_IS   | Typical<br>Antipsychotics  | First valid exposure episode<br>during query period | 183 days                               | Typical and atypical antipsychotics | 30 days                  | 30 days                          | 1                                          | 1                           | None                                       | Death; DP end date; Query end date; Atypical antipsychotics |
| 2 | typ_ICH  | Typical<br>Antipsychotics  | First valid exposure episode<br>during query period | 183 days                               | Typical and atypical antipsychotics | 30 days                  | 30 days                          | 1                                          | 1                           | None                                       | Death; DP end date; Query end date; Atypical antipsychotics |
| 3 | atyp_IS  | Atypical<br>Antipsychotics | First valid exposure episode<br>during query period | 183 days                               | Typical and atypical antipsychotics | 30 days                  | 30 days                          | 1                                          | 1                           | None                                       | Death; DP end date; Query end date; Atypical antipsychotics |
| 4 | atyp_ICH | Atypical<br>Antipsychotics | First valid exposure episode<br>during query period | 183 days                               | Typical and atypical antipsychotics | 30 days                  | 30 days                          | 1                                          | 1                           | None                                       | Death; DP end date; Query end date; Atypical antipsychotics |

# **Defining a Follow-up Period**

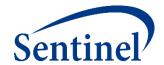

# Design overview

# Study Design

Retrospective new-user cohort of 4 unique analysis groups

# Study Population

- 2008-2010
- 18-65 years, 6-months prior continuous insurance eligibility
- Exclude use of any AP in the previous 183 days, OR dementia in 183 days prior to AP initiation

### Exposures

- New users of typical vs atypical AP
- Do not allow for cohort re-entry
- Incident with respect to all typical and atypical AP in prior 6mo

#### Follow-up

• Duration of exposure (30-day gap); default stockpiling

### Censoring

Identify events that will result in truncation of exposed time

#### Outcomes

Identify and define main outcomes of interest

### **Analysis**

- Descriptive: Identify and define baseline covariates and covariate windows; select stratifications of interest
- Inferential: Identify comparator groups, define matching criteria

# **Defining Censoring Criteria**

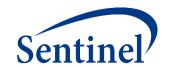

# Design overview

# Study Design

Retrospective new-user cohort of 4 unique analysis groups

# Study Population

- 2008-2010
- 18-65 years, 6-months prior continuous insurance eligibility
- Exclude use of any AP in the previous 183 days, OR dementia in 183 days prior to AP initiation

# Exposures

- New users of typical vs atypical AP
- Do not allow for cohort re-entry
- Incident with respect to all typical and atypical AP in prior 6mo

# Follow-up

• Duration of exposure (30-day gap); default stockpiling

#### Censoring

• Identify events that will result in truncation of exposed time

#### Outcomes

• Identify and define main outcomes of interest

# **Analysis**

- Descriptive: Identify and define baseline covariates and covariate windows; select stratifications of interest
- Inferential: Identify comparator groups, define matching criteria

# Censoring

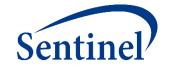

- Required: first occurrence of disenrollment, outcome event
- Optional: user-defined codes, death, Data Partner end date, query end date

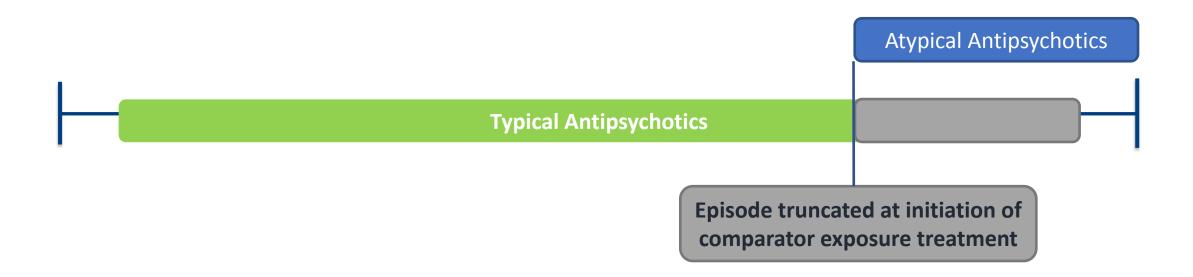

## **Specifications: Censoring Parameters**

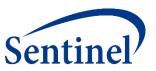

|          | Exposure                      |                                                     |                                        |                                     |                          |                                  |                                            |                             |                                            |                                                             |
|----------|-------------------------------|-----------------------------------------------------|----------------------------------------|-------------------------------------|--------------------------|----------------------------------|--------------------------------------------|-----------------------------|--------------------------------------------|-------------------------------------------------------------|
| Group    | Index<br>Exposure             | Cohort definition                                   | Incident<br>exposure<br>washout period | Incident w/ respect to:             | Treatment<br>episode gap | Exposure<br>episode<br>extension | Minimum<br>exposure<br>episode<br>duration | Minimum<br>days<br>supplied | Maximum<br>exposure<br>episode<br>duration | Censor treatment episode at evidence of:                    |
| 1 typ_IS | Typical<br>Antipsychotics     | First valid exposure episode<br>during query period | 183 days                               | Typical and atypical antipsychotics | 30 days                  | 30 days                          | 1                                          | 1                           | None                                       | Death; DP end date; Query end date; Atypical antipsychotics |
| 2 typ_IC | H Typical<br>Antipsychotics   | First valid exposure episode<br>during query period | 183 days                               | Typical and atypical antipsychotics | 30 days                  | 30 days                          | 1                                          | 1                           | None                                       | Death; DP end date; Query end date; Atypical antipsychotics |
| 3 atyp_l | S Atypical<br>Antipsychotics  | First valid exposure episode during query period    | 183 days                               | Typical and atypical antipsychotics | 30 days                  | 30 days                          | 1                                          | 1                           | None                                       | Death; DP end date; Query end date; Atypical antipsychotics |
| 4 atyp_l | CH Atypical<br>Antipsychotics | First valid exposure episode<br>during query period | 183 days                               | Typical and atypical antipsychotics | 30 days                  | 30 days                          | 1                                          | 1                           | None                                       | Death; DP end date; Query end date; Atypical antipsychotics |

## **Defining Censoring Criteria**

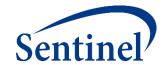

# Design overview

## Study Design

Retrospective new-user cohort of 4 unique analysis groups

# Study Population

- 2008-2010
- 18-65 years, 6-months prior continuous insurance eligibility
- Exclude use of any AP in the previous 183 days, OR dementia in 183 days prior to AP initiation

## Exposures

- New users of typical vs atypical AP
- Do not allow for cohort re-entry
- Incident with respect to all typical and atypical AP in prior 6mo

#### Follow-up

• Duration of exposure (30-day gap); default stockpiling

## Censoring

 First occurrence of outcome, Rx for comparator, disenrollment, death, or end of query period

#### Outcomes

Identify and define main outcomes of interest

#### **Analysis**

Analysis

- Descriptive: Identify and define baseline covariates and covariate windows; select stratifications of interest
- Inferential: Identify comparator groups, define matching criteria

## **Defining an Outcome**

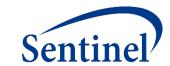

# Design overview

## Study Design

Retrospective new-user cohort of 4 unique analysis groups

# Study Population

- 2008-2010
- 18-65 years, 6-months prior continuous insurance eligibility
- Exclude use of any AP in the previous 183 days, OR dementia in 183 days prior to AP initiation

## Exposures

- New users of typical vs atypical AP
- Do not allow for cohort re-entry
- Incident with respect to all typical and atypical AP in prior 6mo

## Follow-up

• Duration of exposure (30-day gap); default stockpiling

## Censoring

 First occurrence of outcome, Rx for comparator, disenrollment, death, or end of query period

#### Outcomes

Identify and define main outcomes of interest

#### **Analysis**

Analysis

- Descriptive: Identify and define baseline covariates and covariate windows; select stratifications of interest
- Inferential: Identify comparator groups, define matching criteria

#### **Three Elements to Define Outcome Events**

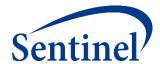

- Event Identification any combination of code(s) and care-setting(s)
  - Must be during the "at-risk" follow-up period
- Event Incidence or Washout Period number of days before index that a user is required to have no evidence of the event
  - Requires enrollment
  - Can require no evidence of related events
- Blackout (Induction) Period number of days after index before the "at risk" follow-up period begins (e.g., follow-up begins on Day 1 not Day 0)
  - Outcomes that occur in this period are not counted and those episodes are excluded

## **Outcome: Ischemic Stroke**

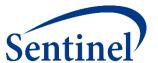

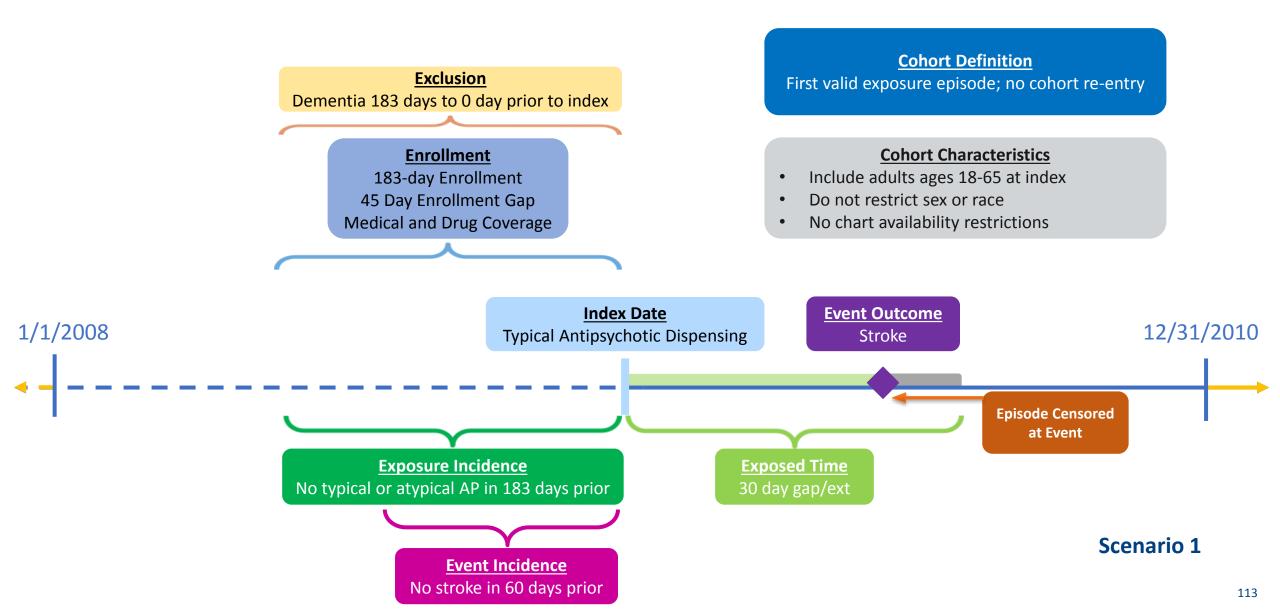

## **Specifications: Outcomes**

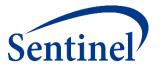

|            | Event Outcome              |                            |                              |                                                            |                            |                         |                 |
|------------|----------------------------|----------------------------|------------------------------|------------------------------------------------------------|----------------------------|-------------------------|-----------------|
| Group      | Event                      | Care setting               | Principal diagnosis position | Event washout conditions                                   | Event washout care setting | Event<br>washout period | Blackout period |
| 1 typ_IS   | Ischemic<br>stroke         | Inpatient<br>hospital stay | Principal                    | Stroke<br>(ischemic stroke and<br>intracranial hemorrhage) | Any care setting           | 60                      | 1               |
| 2 typ_ICH  | Intracranial<br>hemorrhage | Inpatient<br>hospital stay | Principal                    | Stroke<br>(ischemic stroke and<br>intracranial hemorrhage) | Any care setting           | 60                      | 1               |
| 3 atyp_IS  | Ischemic<br>stroke         | Inpatient<br>hospital stay | Principal                    | Stroke<br>(ischemic stroke and<br>intracranial hemorrhage) | Any care setting           | 60                      | 1               |
| 4 atyp_ICH | Intracranial<br>hemorrhage | Inpatient<br>hospital stay | Principal                    | Stroke<br>(ischemic stroke and<br>intracranial hemorrhage) | Any care setting           | 60                      | 1               |

## **Defining an Outcome**

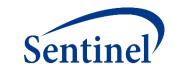

# Design overview

Study Design

Retrospective new-user cohort of 4 unique analysis groups

Study Population

- 2008-2010
- 18-65 years, 6-months prior continuous insurance eligibility
- Exclude use of any AP in the previous 183 days, OR dementia in 183 days prior to AP initiation

Exposures

- New users of typical vs atypical AP
- Do not allow for cohort re-entry
- Incident with respect to all typical and atypical AP in prior 6mo

Follow-up

• Duration of exposure (30-day gap); default stockpiling

Censoring

 First occurrence of outcome, Rx for comparator, disenrollment, death, or end of query period

Outcomes

• Ischemic stroke or ICH, primary inpatient diagnosis

#### **Analysis**

Analysis

- Descriptive: Identify and define baseline covariates and covariate windows; select stratifications of interest
- Inferential: Identify comparator groups, define matching criteria

## **Defining Descriptive Analysis Elements**

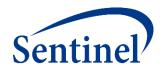

# Design overview

## Study Design

Retrospective new-user cohort of 4 unique analysis groups

# Study Population

- 2008-2010
- 18-65 years, 6-months prior continuous insurance eligibility
- Exclude use of any AP in the previous 183 days, OR dementia in 183 days prior to AP initiation

## Exposures

- New users of typical vs atypical AP
- Do not allow for cohort re-entry
- Incident with respect to all typical and atypical AP in prior 6mo

## Follow-up

• Duration of exposure (30-day gap); default stockpiling

## Censoring

 First occurrence of outcome, Rx for comparator, disenrollment, death, or end of query period

#### Outcomes

• Ischemic stroke or ICH, primary inpatient diagnosis

#### **Analysis**

Analysis

- Descriptive: Identify and define baseline covariates and covariate windows; select stratifications of interest
- Inferential: Identify comparator groups, define matching criteria

#### **Covariates**

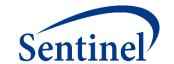

- Covariates can be identified using any combination of NDCs (dispensings), diagnosis codes, or procedure codes
  - Can specify care-setting, number of occurrences
  - Can use complex Boolean logic (AND, OR)
- Evaluation windows must be selected for each covariate
  - Evaluation windows don't have to be the same for every covariate
  - The evaluation windows are relative to day 0 (index date)
  - Evaluation windows can be open-ended (anytime in the patient's enrollment history before or after the index date)
- One set of covariates is used for <u>all</u> scenarios
- Covariates will contribute to the baseline table, may or may not be used in propensity score estimation

#### **Covariates**

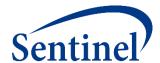

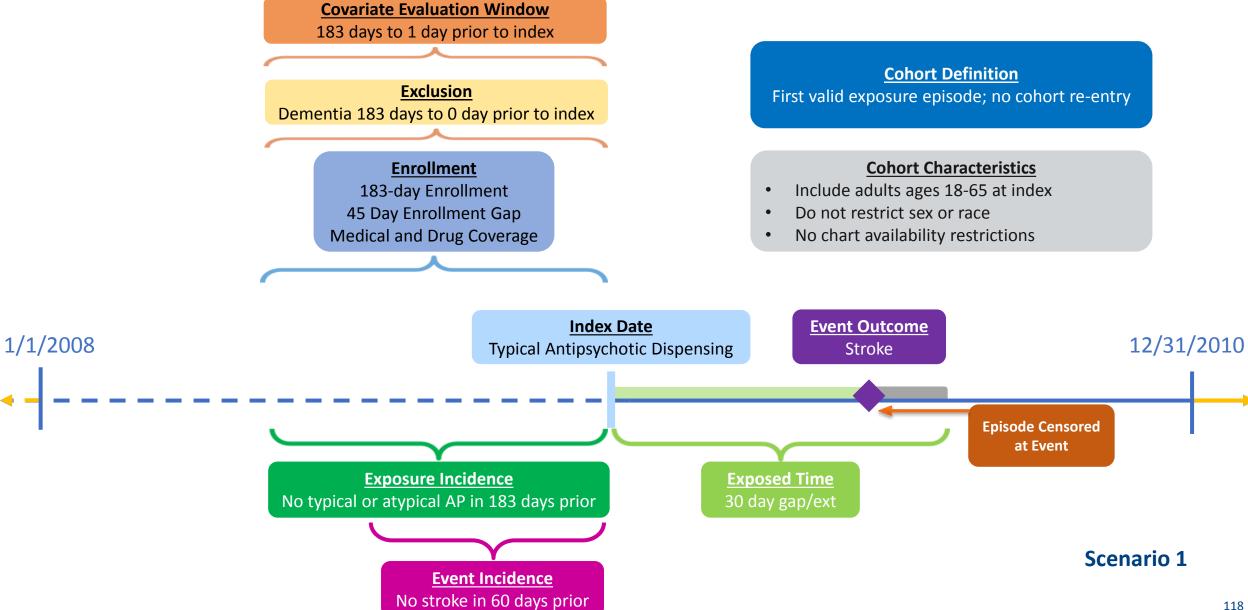

## **Specifications: Covariates**

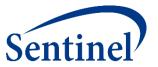

#### Covariates

| Covariate                        | Care setting | Principal<br>diagnosis position | Evaluation<br>period start | Evaluation<br>period end | Number of instances the covariate should be found in evaluation period |
|----------------------------------|--------------|---------------------------------|----------------------------|--------------------------|------------------------------------------------------------------------|
| Acute myocardial infarction      | Any          | Any                             | -183                       | -1                       | 1                                                                      |
| Diabetes                         | Any          | Any                             | -183                       | -1                       | 1                                                                      |
| Heart failure                    | Any          | Any                             | -183                       | -1                       | 1                                                                      |
| Hypercholesterolemia             | Any          | Any                             | -183                       | -1                       | 1                                                                      |
| Hypertension                     | Any          | Any                             | -183                       | -1                       | 1                                                                      |
| Kidney failure                   | Any          | Any                             | -183                       | -1                       | 1                                                                      |
| Transient ischemic attack        | Any          | Any                             | -183                       | -1                       | 1                                                                      |
| Depression                       | Any          | Any                             | -183                       | -1                       | 1                                                                      |
| Anxiety                          | Any          | Any                             | -183                       | -1                       | 1                                                                      |
| Bipolar                          | Any          | Any                             | -183                       | -1                       | 1                                                                      |
| Schizophrenia/psychotic disorder | Any          | Any                             | -183                       | -1                       | 1                                                                      |
| Substance abuse                  | Any          | Any                             | -183                       | -1                       | 1                                                                      |

## **Defining Descriptive Analysis Elements**

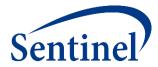

# Design overview

## Study Design

Retrospective new-user cohort of 4 unique analysis groups

# Study Population

- 2008-2010
- 18-65 years, 6-months prior continuous insurance eligibility
- Exclude use of any AP in the previous 183 days, OR dementia in 183 days prior to AP initiation

#### Exposures

- New users of typical vs atypical AP
- Do not allow for cohort re-entry
- Incident with respect to all typical and atypical AP in prior 6mo

### Follow-up

• Duration of exposure (30-day gap); default stockpiling

### Censoring

 First occurrence of outcome, Rx for comparator, disenrollment, death, or end of query period

#### Outcomes

• Ischemic stroke or ICH, primary inpatient diagnosis

#### **Analysis**

Analysis

 Baseline table of cardiovascular and psychiatric risk factors in 183 days prior to AP initiation

## Finishing an Incidence Rates Query (Type 2, Level 1)

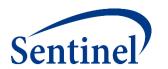

- Produces unadjusted incidence rates that can be used in sample size calculations
  - FDA often requests that outcome counts be combined among exposure groups to remain blinded.
- Baseline Covariates Table provides a sense of unmatched cohorts
  - Early warning on rare covariates that are unlikely to need adjustment but can generate problems in propensity score estimation
- Stratifications can inform the potential for effect modification

## **Active Risk Identification and Analysis (ARIA)**

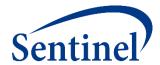

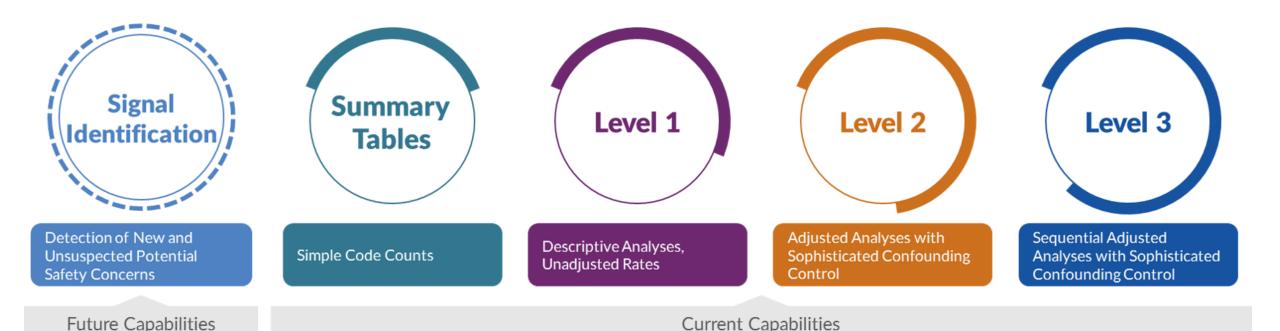

- Template computer programs with standardized questions
- Parameterized at program execution
- Pre-tested and quality-checked
- Standard output

#### What are you investigating?

#### **Medical Products Only**

**Outcomes Only** 

How is the drug being utilized? .....

**Background** 

## **Propensity Score Analysis (Type 2)**

Uses cohort information developed in a Type 2 Incidence Rates Query to perform a Propensity Score Analysis with matching or stratification.

- Can be non-sequential or sequential.
- Output metrics include propensity score distributions and regression outputs and adjusted hazard ratios.
- Example:

Util

indi

Me

Utili

Stroke following Typical or Atypical Antipsychotics Use in non-Elderly Patients

Rates

(L1)

**Propensity** Score **Analysis** 

Type 2 or 4

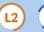

(L3)

Multiple **Factor Matching** 

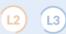

Self-Controlled **Risk Interval** Design

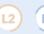

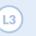

(L1)

## **Propensity Score (PS): A Brief Summary**

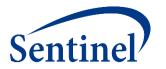

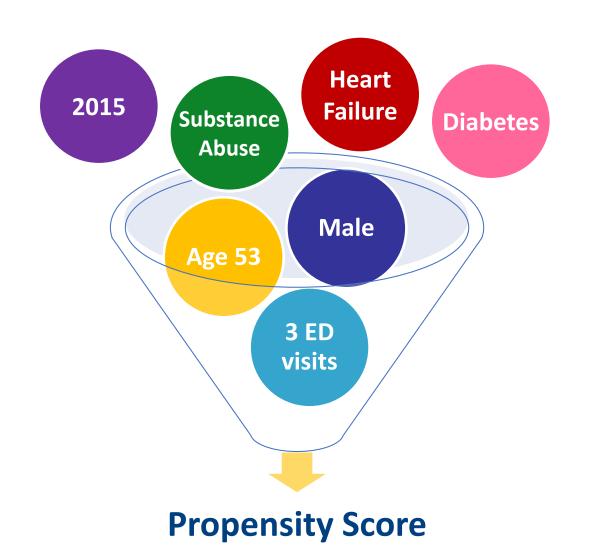

## **Propensity Score Matching Parameters**

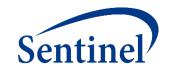

- Matching Ratio: Fixed 1:1 or variable 1:n (n≤10)
- Caliper
  - Maximum distance allowed between two matched patients' PS
  - Natural scale of PS (e.g., 0.01, 0.05)
- Nearest Neighbor

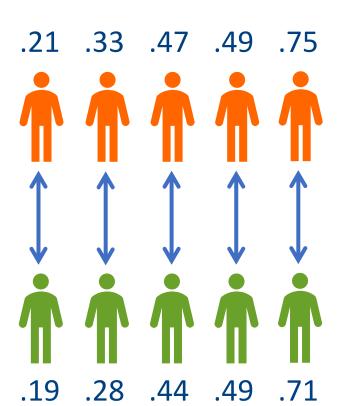

## **Specifications: Propensity Score**

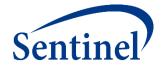

\* Query period: 1/1/2008 - 12/31/2010

Coverage requirement: Medical and Drug

Pre-index enrollment requirement: 183 days

Post-index enrollment requirement: 0

Enrollment gap: 45 days

Age groups: 18-39, 40-54, 55-65 years

\*Stratifications: Age group, Sex, Calendar Year

Censor output categorization: 0-364, 365-729, 730-1094, 1095+ days

\*Envelope macro: Reclassify encounters during inpatient stay as inpatient

Propensity score analysis: 1:1 matching

Propensity score caliper: 0.05

## **Defining Inferential Analysis Elements**

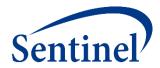

# Design overview

## Study Design

Retrospective new-user cohort of 4 unique analysis groups

# Study Population

- 2008-2010
- 18-65 years, 6-months prior continuous insurance eligibility
- Exclude use of any AP in the previous 183 days, OR dementia in 183 days prior to AP initiation

## Exposures

- New users of typical vs atypical AP
- Do not allow for cohort re-entry
- Incident with respect to all typical and atypical AP in prior 6mo

### Follow-up

• Duration of exposure (30-day gap); default stockpiling

## Censoring

 First occurrence of outcome, Rx for comparator, disenrollment, death, or end of query period

#### Outcomes

• Ischemic stroke or ICH, primary inpatient diagnosis

#### **Analysis**

Analysis

- Baseline table of cardiovascular and psychiatric risk factors in 183 days prior to AP initiation
- Cox proportional hazards, 1:1 PS matching, caliper=0.05

## **Propensity Score Match Design Diagram**

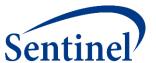

#### **Propensity Score**

- 1:1 Matching
- Caliper: 0.05
- Age, Sex
- Recorded History
   Parameters

#### **Covariate Evaluation Window**

183 days to 1 day prior to index

#### **Exclusion**

Dementia 183 days to 0 day prior to index

#### **Enrollment**

183-day Enrollment 45 Day Enrollment Gap Medical and Drug Coverage

Event Incidence
No stroke in 60 days prior

#### **Cohort Definition**

First valid exposure episode; no cohort re-entry

#### **Cohort Characteristics**

- Include adults ages 18-65 at index
- Do not restrict sex or race
- No chart availability restrictions

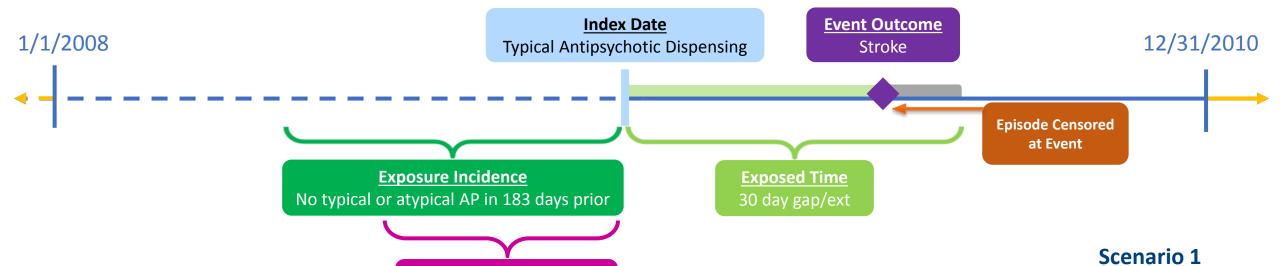

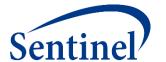

## **Defining Clinical Concepts with Codes**

## **Defining Clinical Concepts: Code Lists**

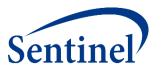

- Code categories and code types must be in Sentinel Common Data Model
- In this example, we need codes for:
  - Exposures: Typical antipsychotics, atypical antipsychotics
  - Incidence criteria: Typical antipsychotics, atypical antipsychotics
  - Exclusion: Dementia
  - Outcome: Ischemic stroke, intracranial hemorrhage
  - Covariates: History of acute myocardial infarction, diabetes, heart failure, hypercholesterolemia, hypertension, kidney failure, transient ischemic attack, depression, anxiety, bipolar, schizophrenia/psychotic disorder, substance abuse

## **Defining Clinical Concepts: Code Lists**

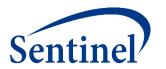

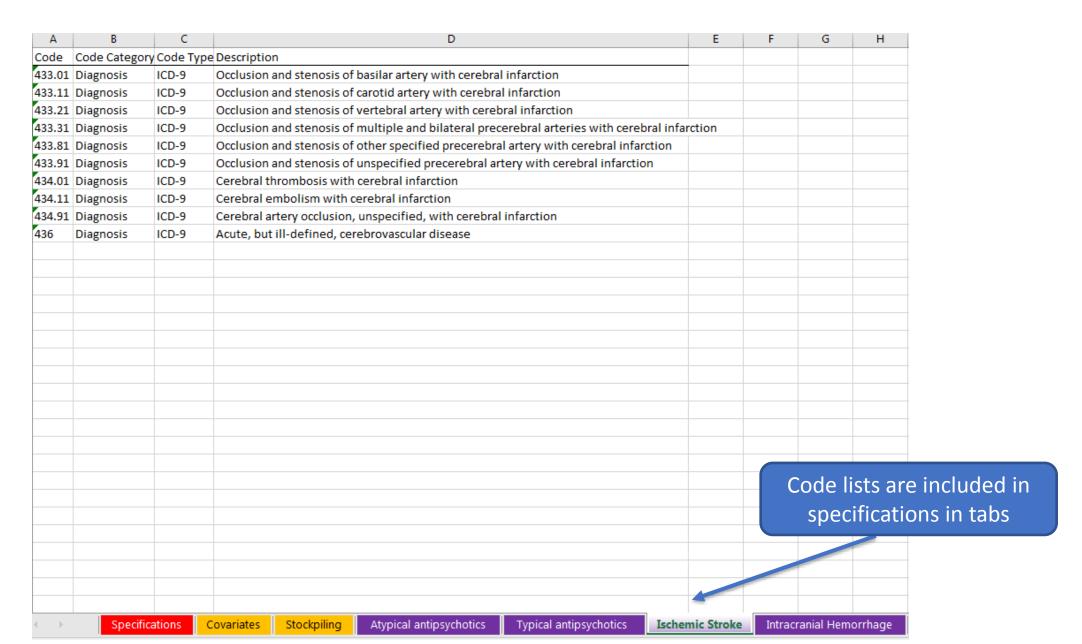

## **Defining Clinical Concepts: Care Setting**

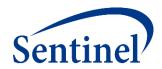

- Care Setting type of medical encounter or facility where the exposure, event, or condition code was recorded
- Possible care settings include:
  - Inpatient hospital stay (IP)
  - Non-acute institutional stay (IS)
  - Emergency department encounter (ED)
  - Ambulatory visit (AV)
  - Other ambulatory visit (OA)
  - Any care setting

## **Defining Clinical Concepts: Principal Diagnosis**

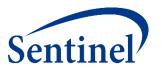

- Diagnosis or condition established to be chiefly responsible for admission of the patient to the hospital
  - Any
  - Principal
  - Secondary
  - Unknown
- Sentinel CDM only populates principal diagnosis position for inpatient (IP) and institutional (IS) stays

## **Wrap-Up Morning Session**

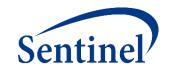

- We walked through designing, specifying, and implementing a Medical Product Utilization Query using the Sentinel Query Builder (i.e., a simplified, web-based interface that produces a CIDA SAS package).
- We walked through designing and specifying an Incidence Rates Query and a Propensity Score Matched Analysis building on that.
- We focused on design diagrams and specifications.

#### This afternoon:

- Session A: Review results of implemented query on SynPUFs data. Review other completed queries in the Sentinel Distributed Database.
- Session B: Create a CIDA SAS Package from specifications and execute it against formatted SynPUFs data.

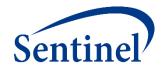

## **Questions?**

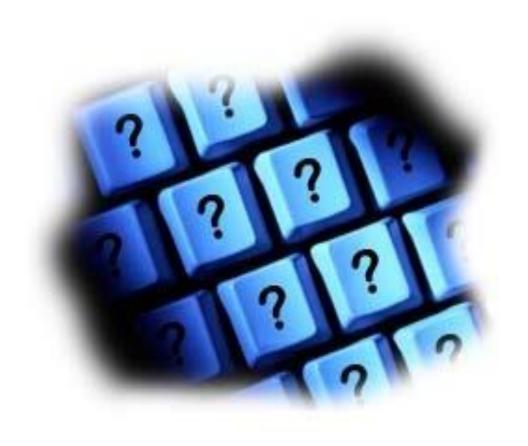

info@sentinelsystem.org

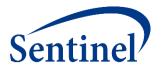

## Resources

#### **Documentation on Git**

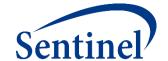

 Sentinel is now using Git to post updated versions of CIDA and the accompanying documentation

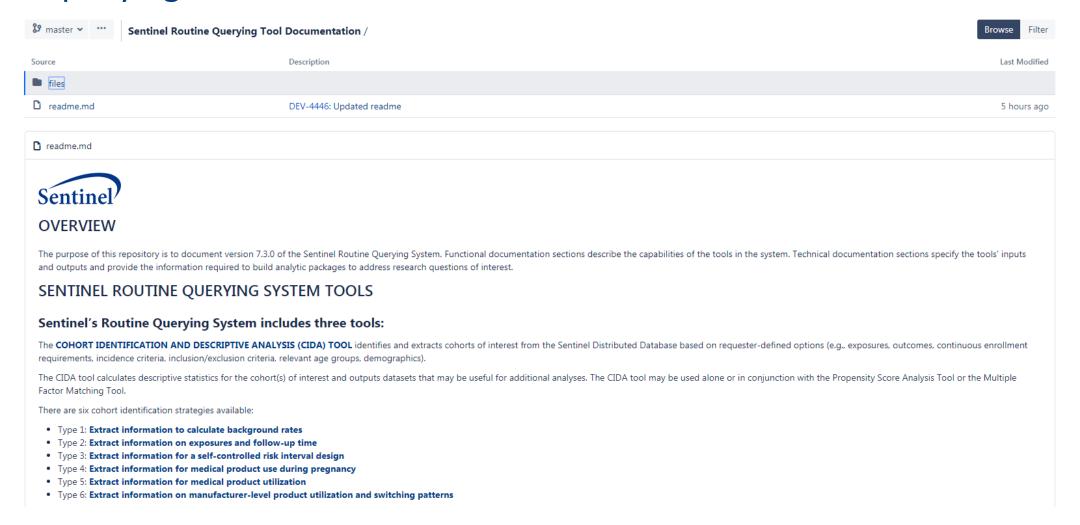

## **Functional Documentation by Type**

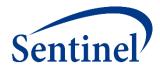

| COHORT IDENTIFICATION AND DESCRIPTIVE ANALYSIS (CIDA) TOOL    |                                                                |                                                                            |                                                                |                                                                |                                                                                                    |  |  |  |  |
|---------------------------------------------------------------|----------------------------------------------------------------|----------------------------------------------------------------------------|----------------------------------------------------------------|----------------------------------------------------------------|----------------------------------------------------------------------------------------------------|--|--|--|--|
| Calculate background rate (Type 1)                            | Exposures and follow-up time<br>(Type 2)                       | Self-controlled risk interval (SCRI)<br>design (Type 3)                    | Pregnancy episodes and identify medical product use (Type 4)   | Medical product utilization (Type 5)                           | Manufacturer-level product<br>utilization and switching patterns<br>(Type 6)                       |  |  |  |  |
| Functional Documentation                                      |                                                                |                                                                            |                                                                |                                                                |                                                                                                    |  |  |  |  |
| Background Rate Calculation Cohort<br>Identification Strategy | Exposures and Follow-up time Cohort<br>Identification Strategy | Self Controlled Risk Interval (SCRI) Design Cohort Identification Strategy | Pregnancy Episodes Cohort<br>Identification Strategy           | Medical Product Utilization Cohort<br>Identification Strategy  | Manufacturer-Level Product Utilization<br>and Switching Patterns Cohort<br>Identification Strategy |  |  |  |  |
| Cohort Definition Options                                     | Cohort Definition Options                                      | Cohort Definition Options                                                  | Cohort Definition Options                                      | Cohort Definition Options                                      | Cohort Definition Options                                                                          |  |  |  |  |
| National Drug Code Processing and the Stockpiling Algorithm   | Creation and Retention of First Valid<br>Episodes              | National Drug Code Processing and<br>the Stockpiling Algorithm             | National Drug Code Processing and<br>the Stockpiling Algorithm | National Drug Code Processing and<br>the Stockpiling Algorithm | National Drug Code Processing and<br>the Stockpiling Algorithm                                     |  |  |  |  |
| Defining Complex Algorithms                                   | National Drug Code Processing and<br>the Stockpiling Algorithm | Defining Complex Algorithms                                                | Defining Complex Algorithms                                    | Defining Complex Algorithms                                    | Defining Complex Algorithms                                                                        |  |  |  |  |

## **Technical Documentation by Type**

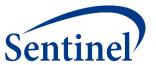

#### COHORT IDENTIFICATION AND DESCRIPTIVE ANALYSIS (CIDA) TOOL

| Calculate background rate (Type 1) | Exposures and follow-up time<br>(Type 2) | Self-controlled risk interval (SCRI)<br>design (Type 3) | Pregnancy episodes and identify medical product use (Type 4) | Medical product utilization (Type 5) | Manufacturer-level product utilization and switching patterns (Type 6) |  |
|------------------------------------|------------------------------------------|---------------------------------------------------------|--------------------------------------------------------------|--------------------------------------|------------------------------------------------------------------------|--|
| Technical Documentation            |                                          |                                                         |                                                              |                                      |                                                                        |  |
| Program Package and Execution      | Program Package and Execution            | Program Package and Execution                           | Program Package and Execution                                | Program Package and Execution        | Program Package and Execution                                          |  |
| Main Program Parameters            | Main Program Parameters                  | Main Program Parameters                                 | Main Program Parameters                                      | Main Program Parameters              | Main Program Parameters                                                |  |
| Lookup Tables                      | Lookup Tables                            | Lookup Tables                                           | Lookup Tables                                                | Lookup Tables                        | Lookup Tables                                                          |  |
| Input Files                        | Input Files                              | Input Files                                             | Input Files                                                  | Input Files                          | Input Files                                                            |  |
| Output Files                       | Output Files                             | Output Files                                            | Output Files                                                 | Output Files                         | Output Files                                                           |  |
|                                    |                                          |                                                         |                                                              |                                      |                                                                        |  |

## **Downloading or Cloning CIDA**

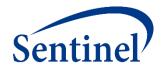

- Download:
  - Navigate to the <u>qrp</u> repository
  - Click the button with the three dots in the top left corner

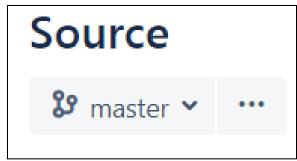

Choose the, "Download" option from the drop down menu

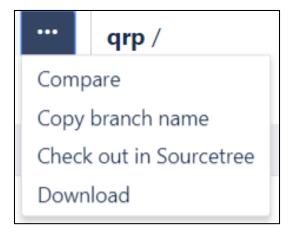

## **Downloading or Cloning CIDA**

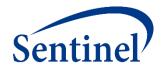

- Cloning:
  - Navigate to the <u>qrp</u> repository
  - Click the clone button under, "Actions" on the left hand menu bar

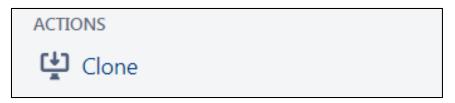

Copy the clone URL that is displayed

```
HTTP https://dev.sentinelsystem.org/scm/ad/q
```

Open a Git terminal, type, "git clone" and paste the copied URL after the word clone

```
MINGW64:/c/repos

TJette@L000904236 MINGW64 /c/repos

$ git clone https://dev.sentinelsystem.org/scm/ad/qrp.git
```

Note: You may alternatively copy the clone URL from this presentation  $\rightarrow$  https://dev.sentinelsystem.org/scm/ad/qrp.git

## **Query Period**

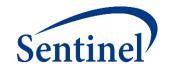

- Period in which CIDA looks for exposures and events of interest
- Query Start Date
  - Defines when CIDA will start evaluating presence of index-defining codes
  - Pre-index criteria, such as baseline characteristics and washout assessments, can occur prior to the query start date
- Query End Date
  - Defines when CIDA will stop evaluating presence of index-defining codes
  - Option to either end follow-up here, or continue assessing for health outcomes of interest beyond query end date

#### **Enrollment**

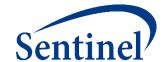

- Coverage type
  - At least medical; At least drug; Both medical and drug coverage
- Enrollment gap
  - Number of days that will be bridged between two consecutive enrollment periods to create a "continuously enrolled" period
  - 45 days is typical recommendation
- Length of enrollment prior to index
  - Number of days of continuous enrollment required before the index date

## **Demographics**

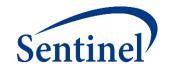

- CIDA allows users to limit cohorts of interest to certain categories of:
  - Age
  - Sex
  - Race
  - Ethnicity
- All demographic limitations are based on Sentinel Common Data Model approved values

#### **Inclusion and Exclusion Criteria**

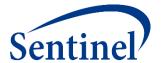

Characteristics used to define additional cohort inclusion/exclusion criteria

- Evaluation Period Start/End
  - Number of days relative to index where a patient is required to have evidence of (for inclusions) or no evidence of (for exclusions) a condition
  - Enrollment is enforced for exclusion evaluation periods
- Code days
  - Required number of days a code must be found to meet inclusion or exclusion criteria

#### **Index Definition**

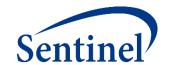

 Cohort-defining event (either a procedure, diagnosis, or dispensing) or combination of those

- All other parameters are defined relative to index
  - Enrollment
  - Exposure washout period
  - Inclusion and exclusion evaluation period
  - Covariate assessment window
  - Outcome washout period

### **How Many Valid Index Dates?**

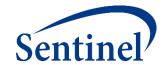

- Cohort re-entry is a key consideration.
  - No cohort re-entry
    - First valid exposure episodes during query period (Cohort Definition 01)
  - Cohort re-entry
    - All valid exposure episodes during query period (Cohort Definition 02)
  - Cohort re-entry until event of interest occurs
    - All valid exposure episodes during query period until outcome of interest occurs (Cohort Definition 03)
- Cohort identification that will later support Propensity Score adjusted inferential analyses should be set to "No cohort re-entry."

#### **Index Incidence Criteria**

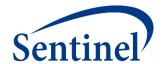

- "Incident with respect to"
  - Exposures or events for which patients must have no evidence during a specified time period, to be considered 'new'
- Washout Period
  - Number of days a patient is evaluated for incidence criteria
  - Continuous enrollment is required during the washout period
  - A prevalent cohort has a 0-day washout period

### **Exposure Episodes**

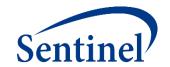

- Exposed time can be either
  - pre-defined (intent to treat analysis)
  - assessed using dispensings' days supply (as-treated analysis)

 An outcome needs to occur within an exposed time window (episode) to be captured

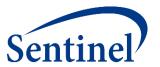

- Some patients may refill their prescription before the end of the days supply of their previous prescription
  - Creates an overlap in days supply
  - The stockpiling algorithm evaluates <u>outpatient pharmacy dispensing dates</u> and adjusts them to reflect active treatment days

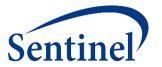

Example: Patients may refill prescriptions before exhausting previous dispensing's days supply

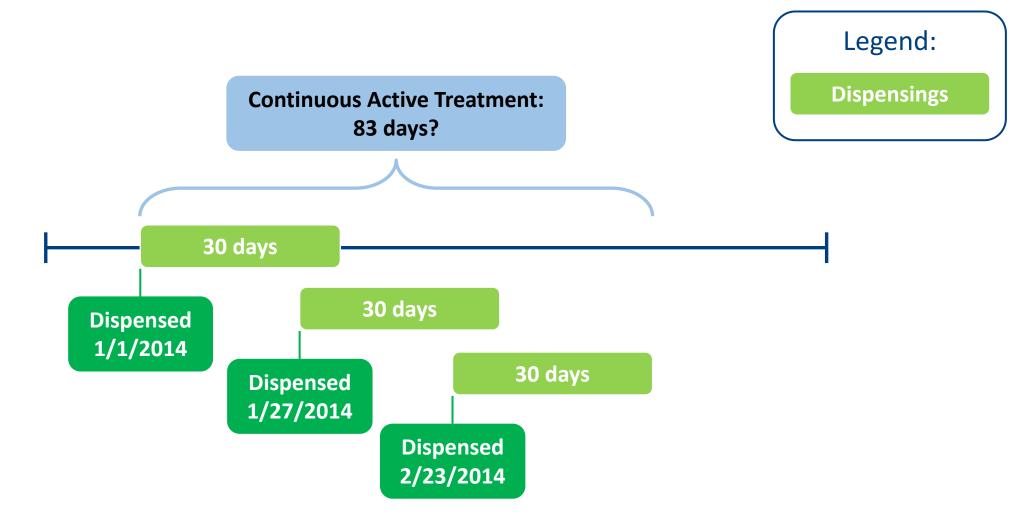

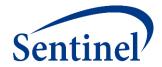

Example: Apply stockpiling algorithm to adjust dispensing dates

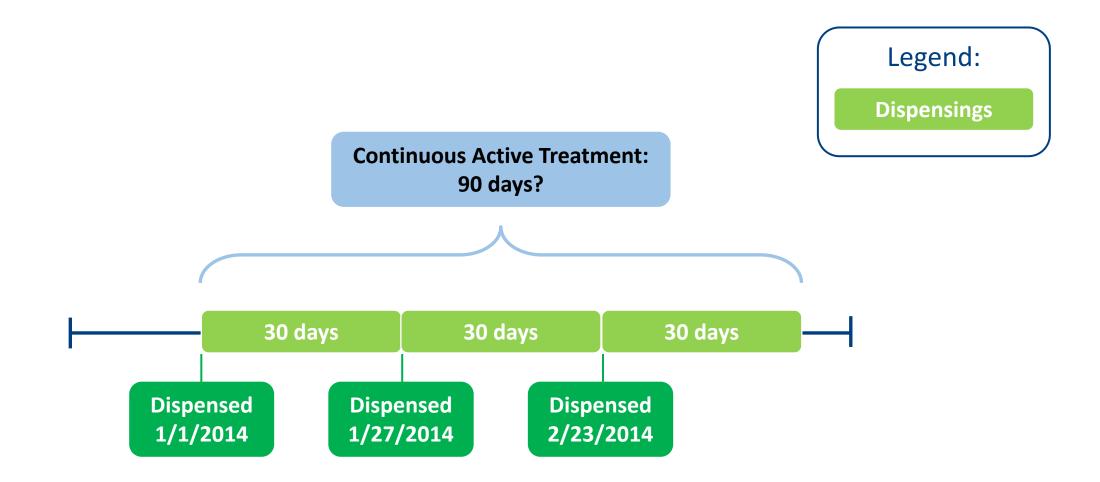

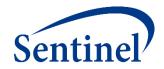

Default stockpiling for two overlapping dispensings with the same generic name

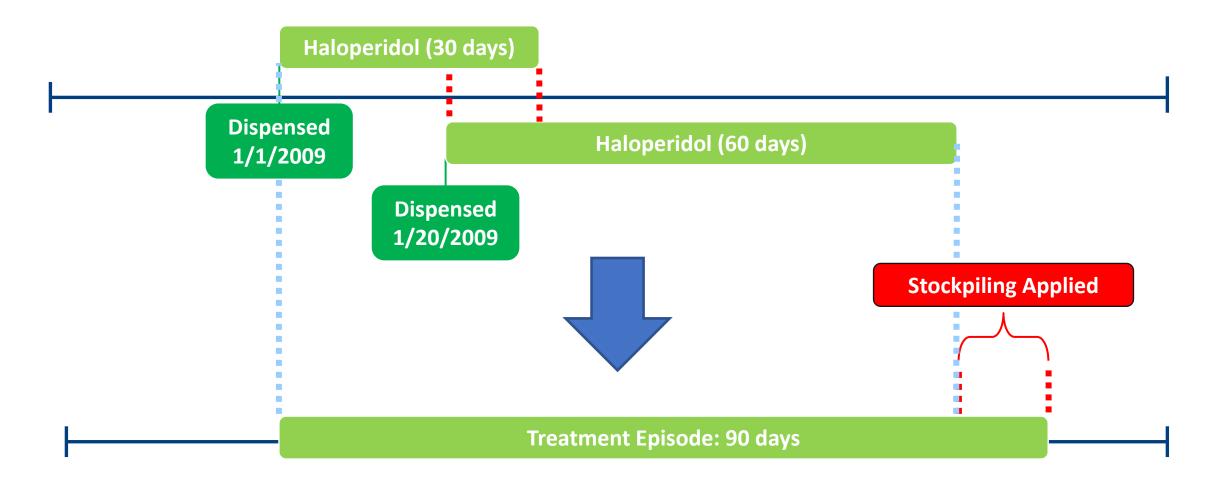

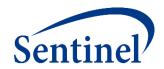

- Stockpiling algorithm doesn't account for overlapping dispensings with different generic names
- Scenario:

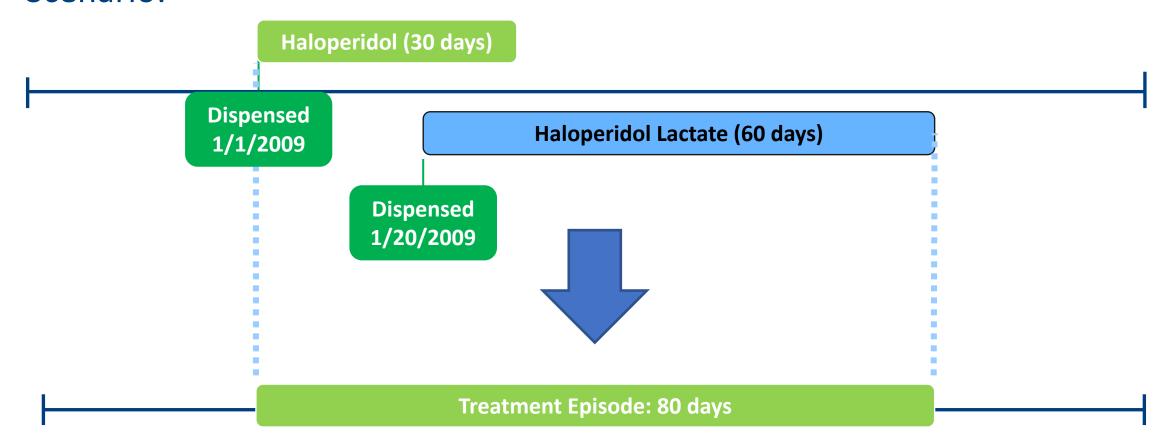

# **Exposure Episodes**

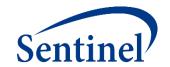

- Overlapping and abutting claims are automatically bridged
  - ("as treated" in CIDA lingo)

**Episode gap:** allows a requester-defined allowed number of days between two consecutive claims to consider them as part of the same treatment episode

Exposure extension: after creating episodes, exposure extension parameter is applied

# **Treatment Episode Gap: Requester Defined**

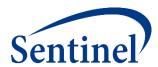

- Number of allowable days between two (or more) consecutive exposure claims (dispensings/procedures) to be considered the same treatment episode
- Two options:
  - Fixed number of days: typical scenario
  - Percentage episode gap: % of the previous dispensing's days supplied

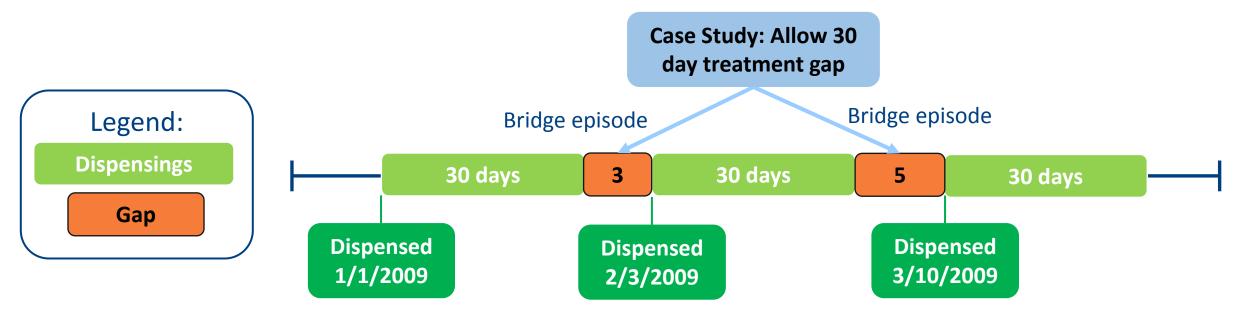

# **Exposure Episode Extension: Requester Defined**

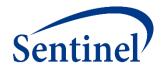

- Number of days to extend the length of an exposure episode
- Exposure episode can be extended after the last day of supply of the treatment episode's last dispensing
- Extension days are added after any episode gaps have been bridged

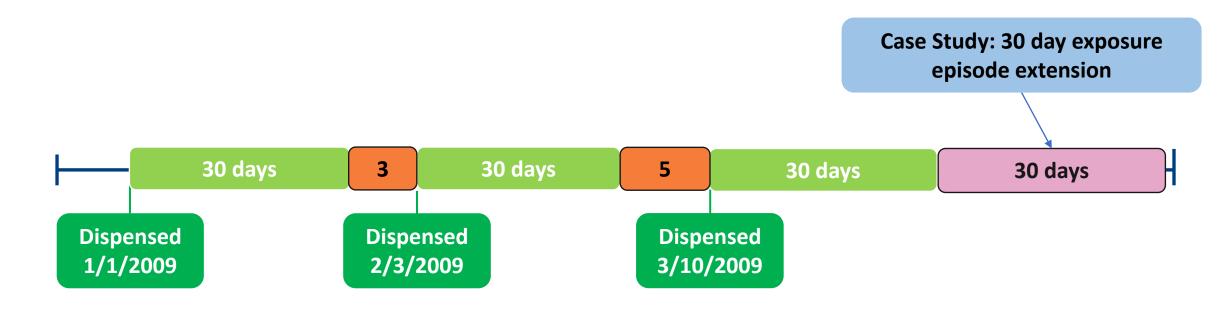

# **Full Treatment Episode**

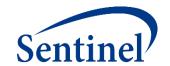

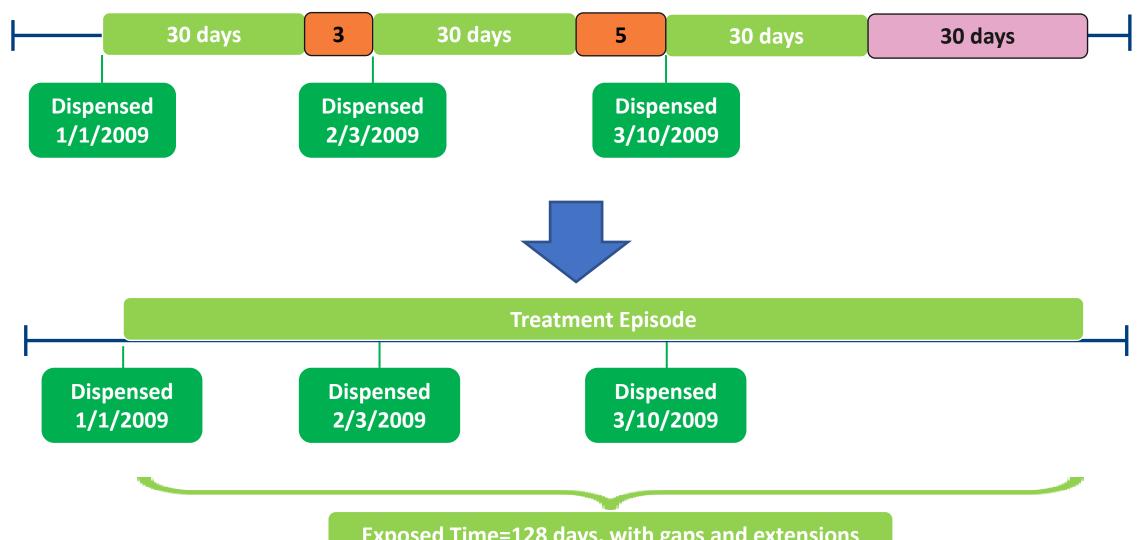

#### **Maximum Exposure Episode Duration: Requester Defined**

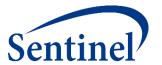

Truncates episodes after a requester-specified number of exposed days

 Applied after any gaps are bridged and extension days added to the length of the exposure episode

If maximum episode duration of 120 days is applied, episode would be truncated at 120 days

**Treatment Episode – 128 days** 

#### **Three Elements to Define Outcome Events**

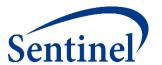

- Event Identification any combination of code(s) and care-setting(s)
  - Must be during the "at-risk" follow-up period
- Event Incidence or Washout Period number of days before index that a user is required to have no evidence of the event
  - Requires enrollment
  - Can require no evidence of related events
- Blackout (Induction) Period number of days after index before the "at risk" follow-up period begins (e.g., follow-up begins on Day 1 not Day 0)
  - Outcomes that occur in this period are not counted and those episodes are excluded

#### **Covariates**

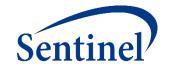

- Covariates can be identified using any combination of NDCs (dispensings), diagnosis codes, or procedure codes
  - Can specify care-setting, number of occurrences
  - Can use complex Boolean logic (AND, OR)
- Evaluation windows must be selected for each covariate
  - Evaluation windows don't have to be the same for every covariate
  - The evaluation windows are relative to day 0 (index date)
  - Evaluation windows can be open-ended (anytime in the patient's enrollment history before or after the index date)
- One set of covariates are used for <u>all</u> scenarios

#### **Covariates**

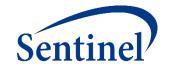

- Caresettings must be selected for each covariate and they can vary across covariates or individual codes
- The user can specify a minimum number of occurrences of a code used to define a condition; these codes must occur on different days
- Covariates can be used in combination (covariate 1 and covariate 2, covariate 1 and not covariate 2 or covariate 3)

#### **Propensity Score Parameters: Overview**

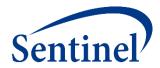

- Specify covariates for inclusion in the propensity score estimation model
  - Age, sex, year of exposure initiation
  - Any clinical concept that can be defined using a list of codes available in the distributed database
  - Healthcare utilization metrics (number of inpatient, outpatient, emergency dept. encounters)
  - Drug utilization metrics (number of dispensings, unique generics dispensed)
- Define the matching ratio
  - Fixed 1:1 matching or variable 1:n (n≤10) matching
- Define caliper as any value between 0 and 1
  - Maximum distance allowed between two matched patients' PS
  - Natural scale of PS (e.g., 0.01, 0.05)

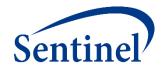

# **Questions?**

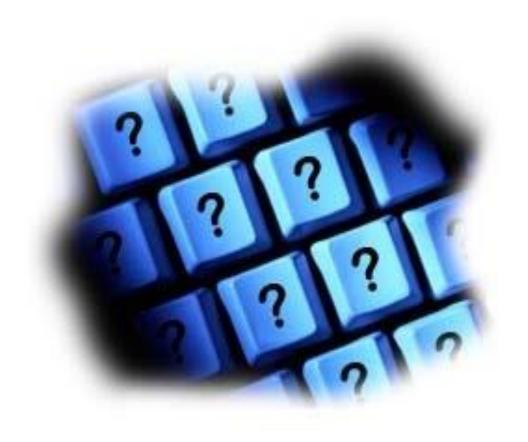

info@sentinelsystem.org